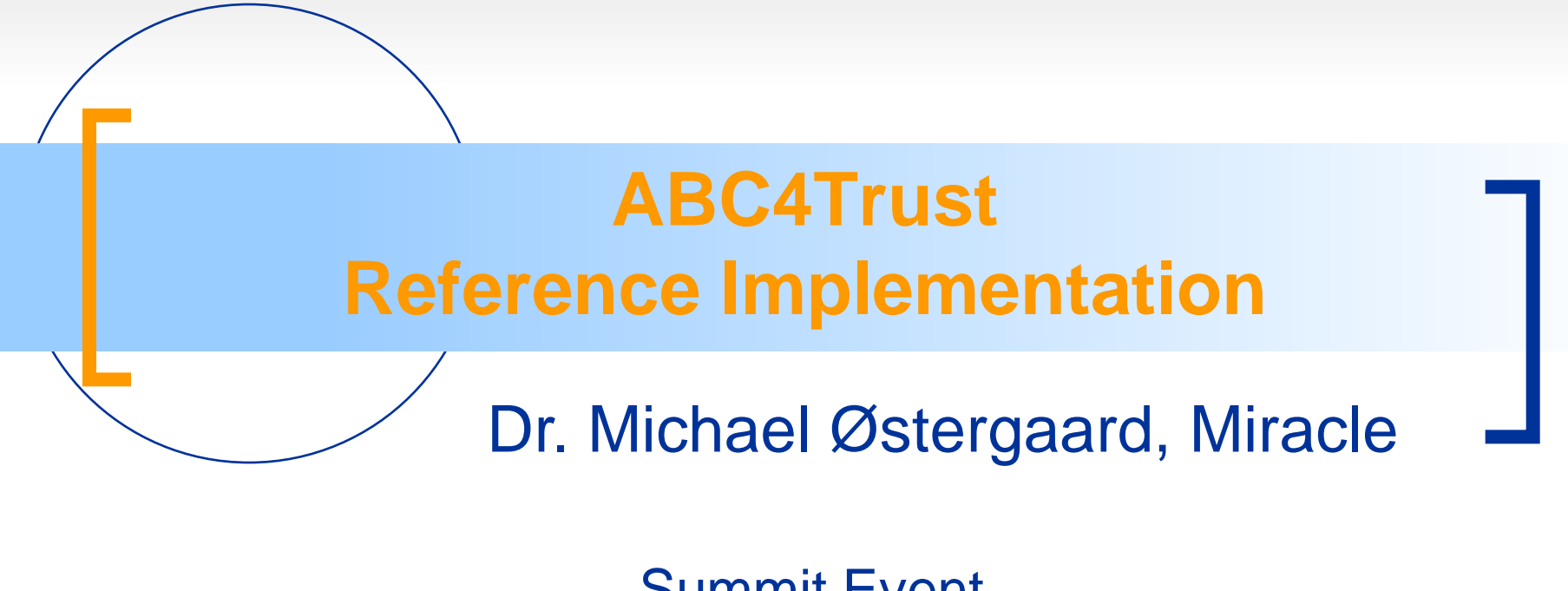

Summit Event 2015-01-20 Brussels

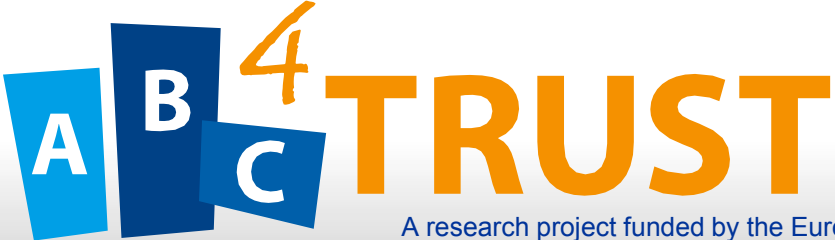

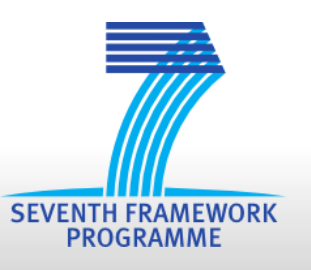

A research project funded by the European Commission's 7th Framework Programme.

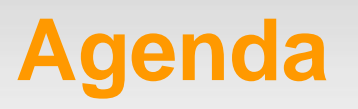

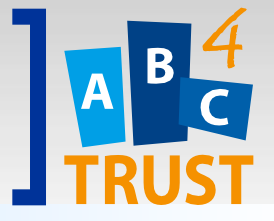

- Introduction
- Overview
	- Components
	- **Interfaces**
	- **Data Flow**
- Demo application

## **At a Glance**

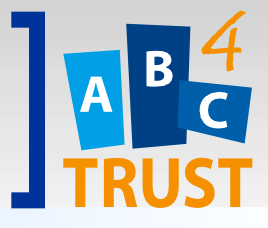

- Implements the ABC4Trust architecture
- Written in Java
	- Most source code is available on GitHub
	- Uses maven as build tool
- Features
	- **Designed for a typical desktop/server setup**
	- Supports hardware and software smart cards
	- User interaction via a User Service and Browser Plugin

## **Central Components**

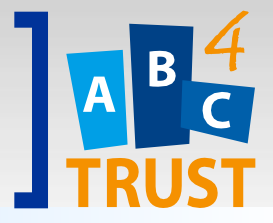

- core-abce
	- abc4trust-xml
		- Schema definitions for presentation policies, crendential specifications, etc.
	- **abce-interfaces** 
		- Interfaces for abce-components
	- abce-components
		- Implementation of core components
	- **abce-services** 
		- REST API for abce-components
- java-ui
	- User interface

## **Interfaces**

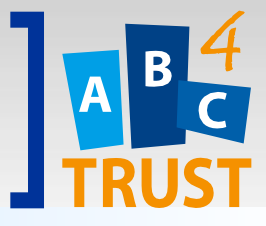

- Java API for the ABC Engine
- RESTful web services
	- **Mainly for demonstration and integration testing**
	- Set up the ABC Engine
		- Import parameters from files
			- E.g credential specifications and issuance policies
		- Perform simple cross validations
			- E.g. does there exist issuer parameters for the UID in the issuance policy?
		- Export parameters if needed
			- E.g. issuer parameters for other components

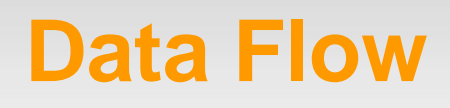

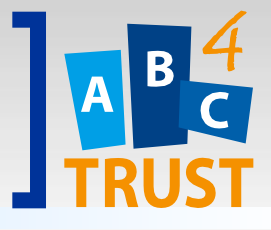

- An issuance/presentation between a User and Issuer/Verifier involves communication between the following components:
	- **Example 1 System / Verifier Application**
	- **Browser Plugin**
	- **User Service**
	- **Exercity Selector**

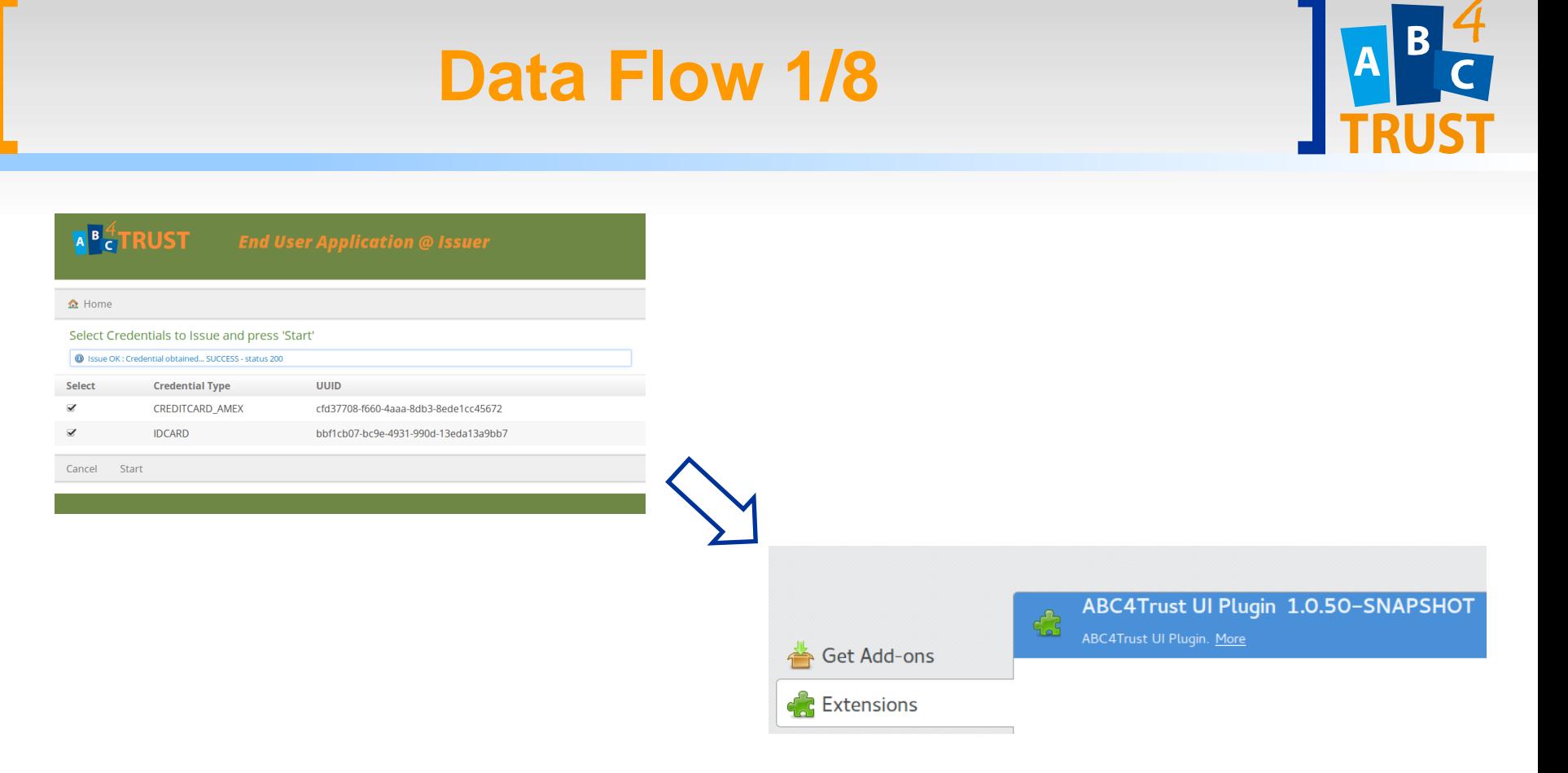

• The application notifies the Browser Plugin via JavaScript about the action to take, policies and endpoints.

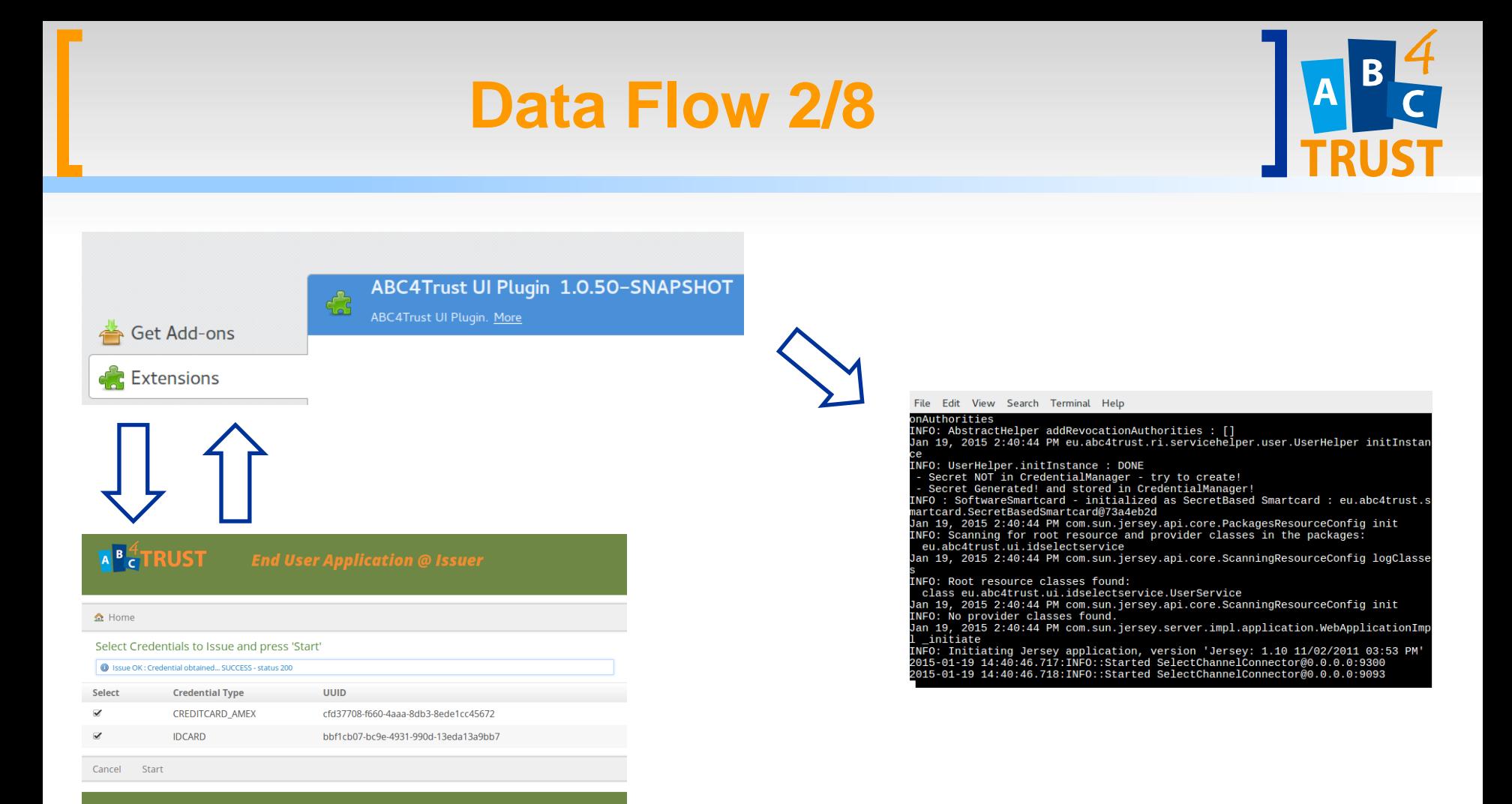

## The Browser Plugin retrieves the resources and passes them to the User Service.

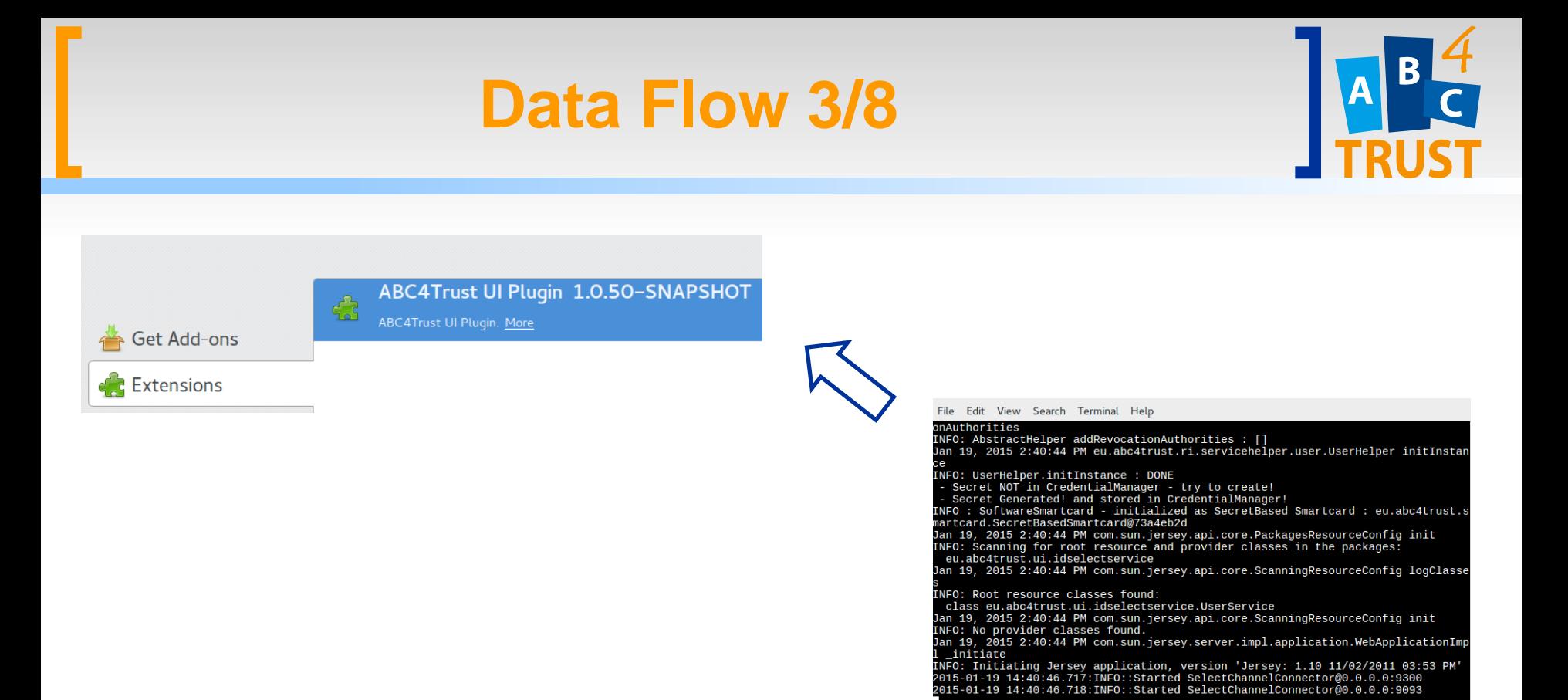

The User Service computes the possible ways to satisty the policy and returns the list to the Browser Plugin.

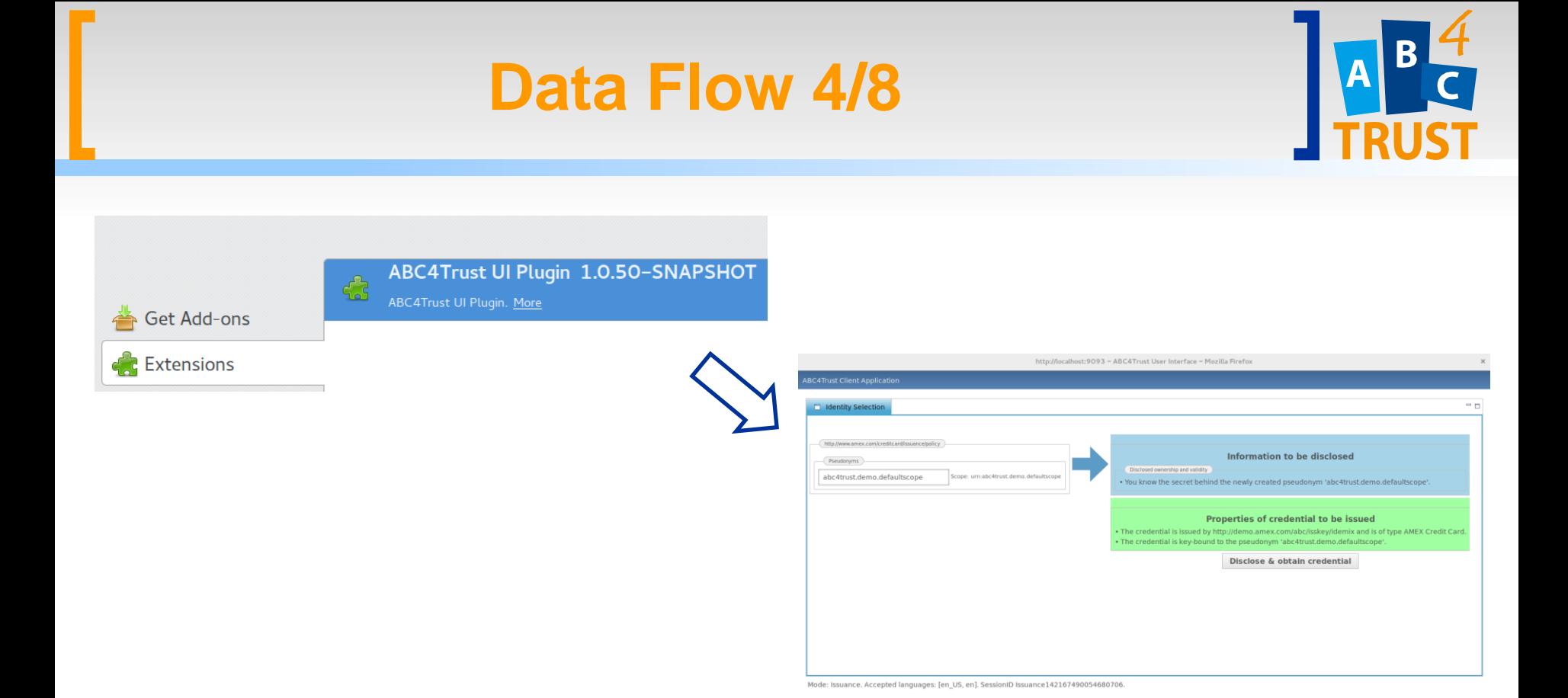

The Browser Plugin passes this information to the Identity Selector which presents the choices to the user.

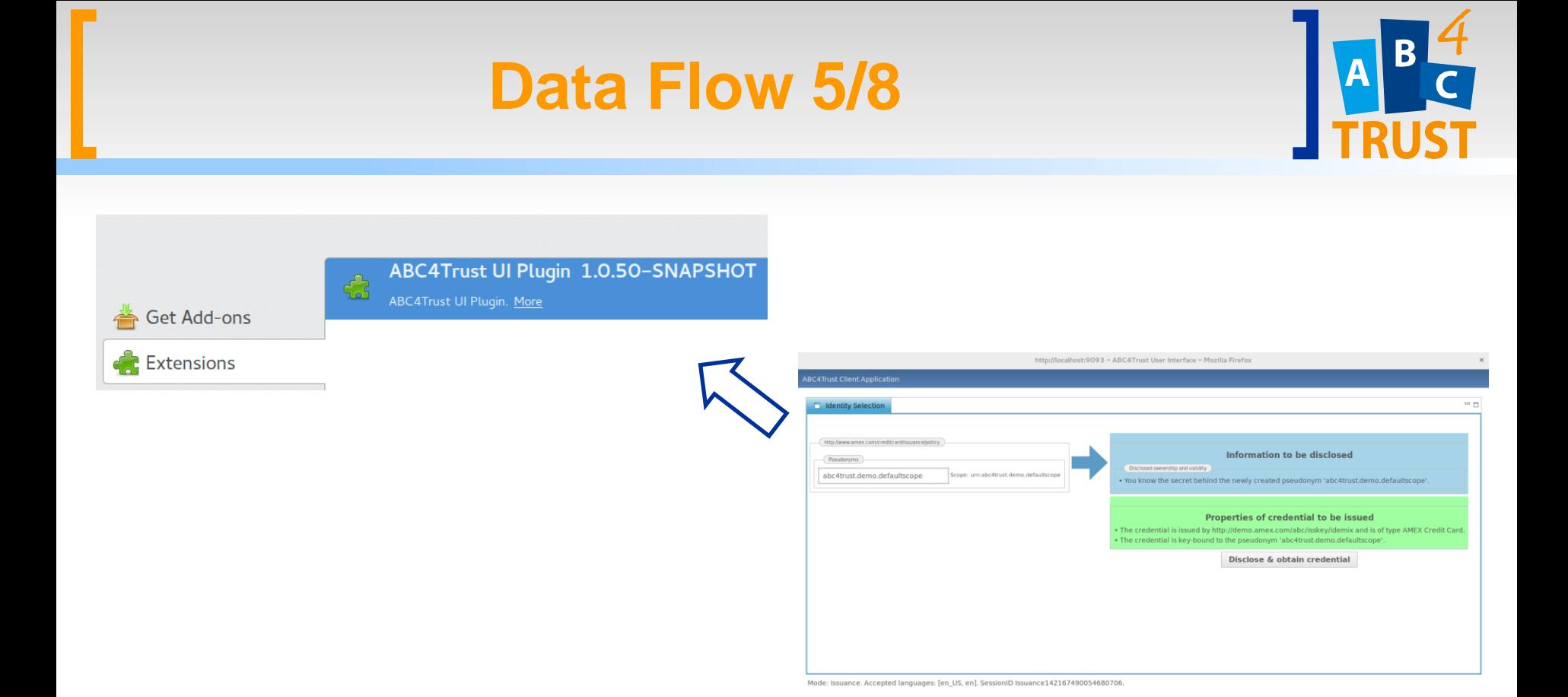

• Once the user has made a selection, the choice is returned to the Browser Plugin.

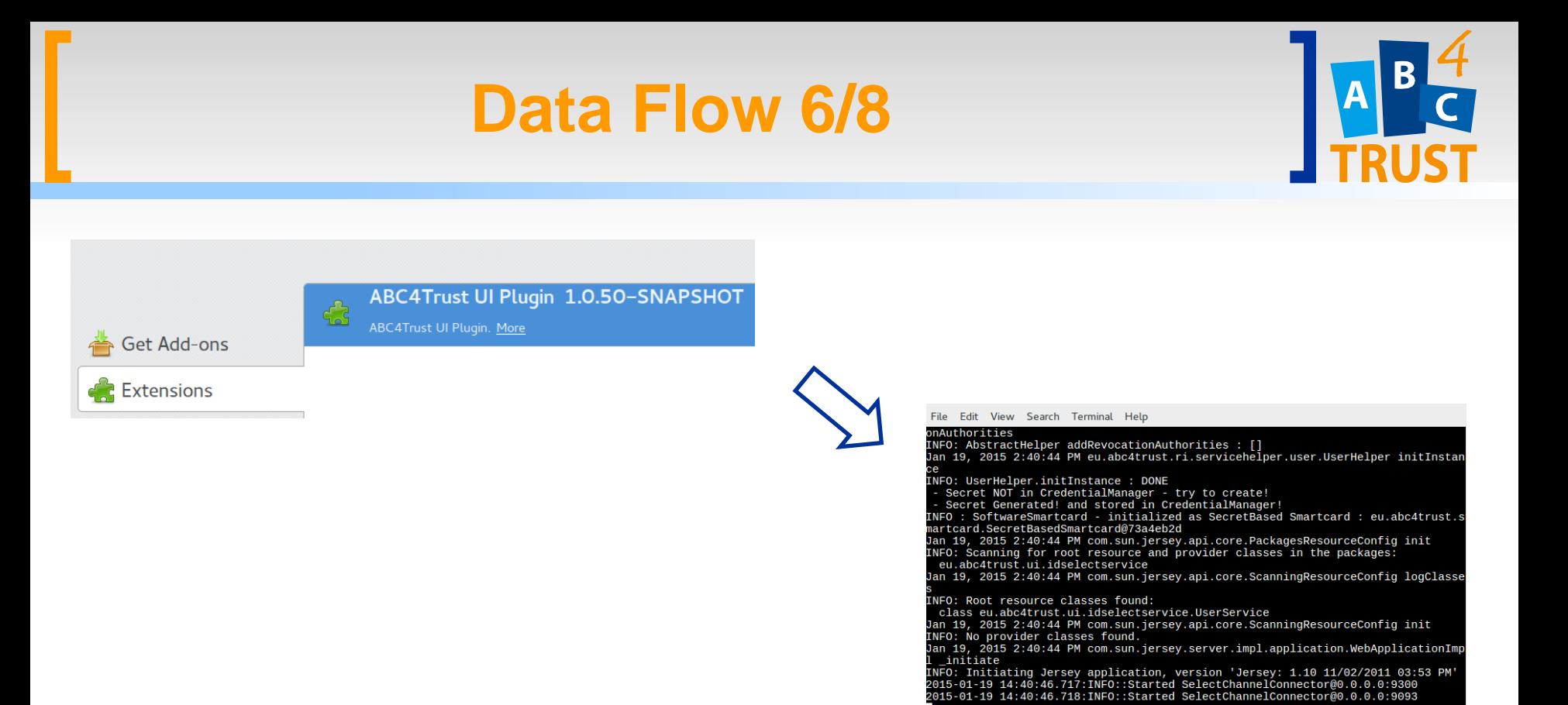

## The Browser Plugin passes the choice to the User Service.

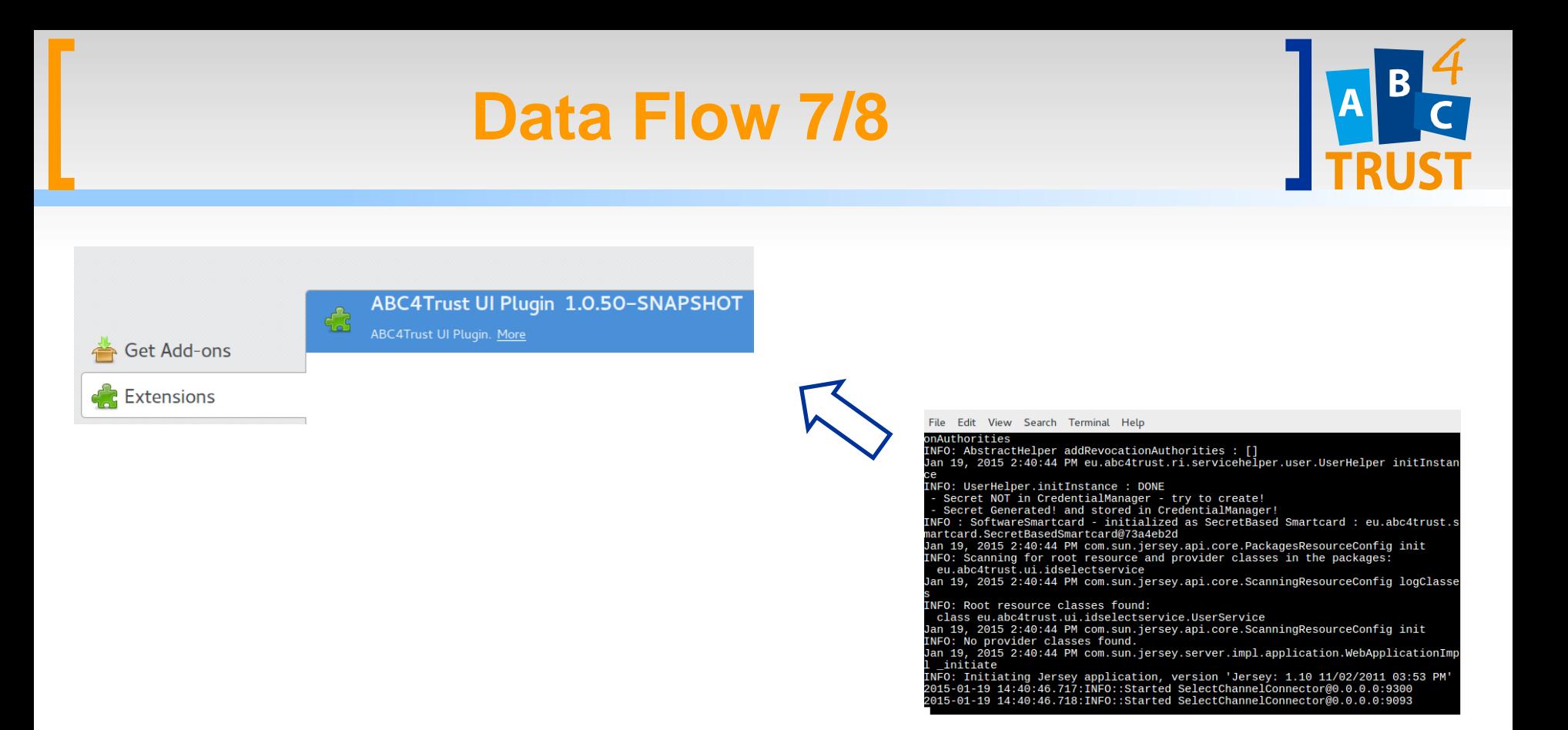

The User Service computes an ABC protocol message (issuance message) which is sent to the Browser Plugin.

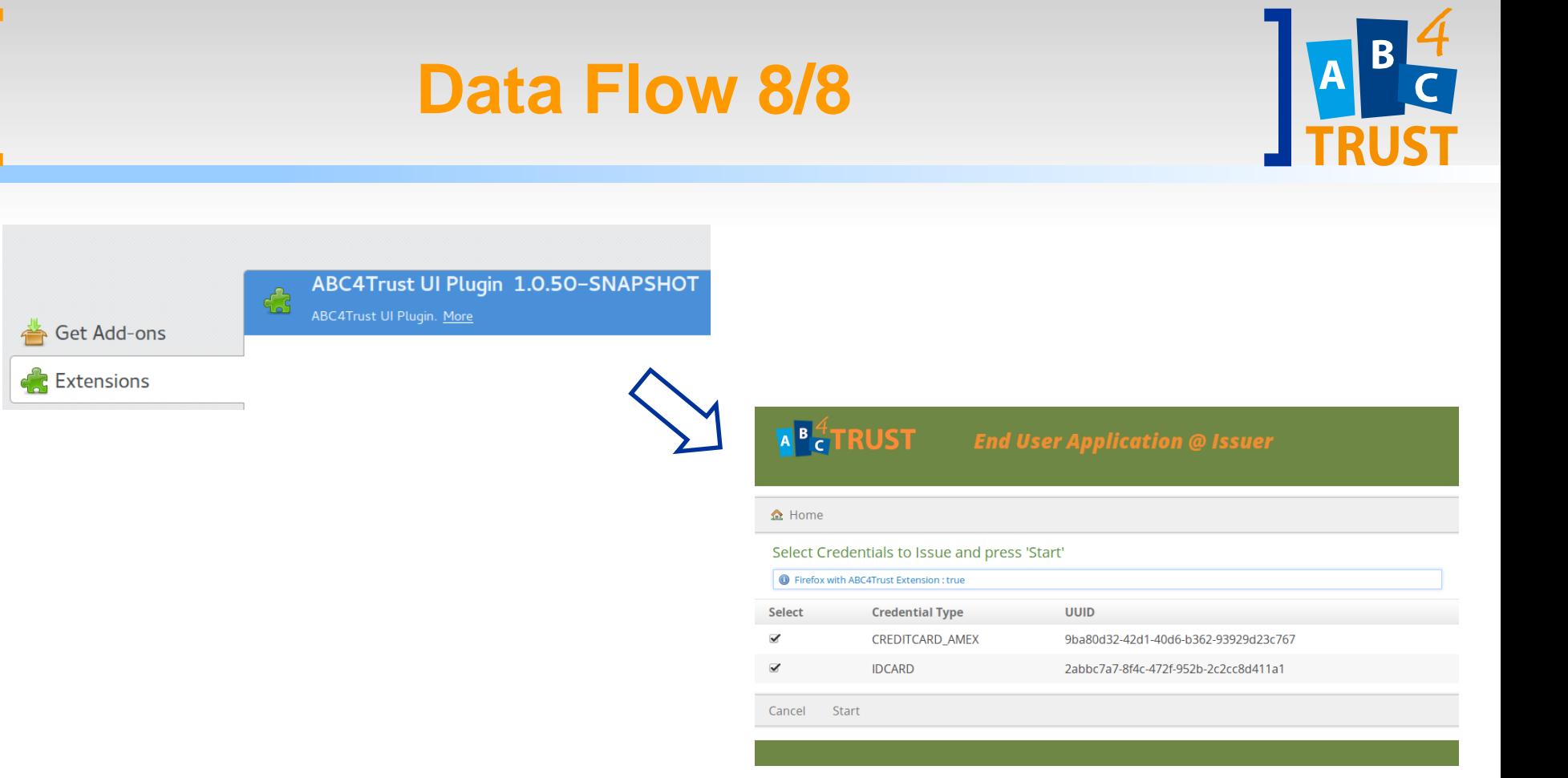

The Browser Plugin sends this protocol message to the application, which can then act accordingly.

# **Building an Application**

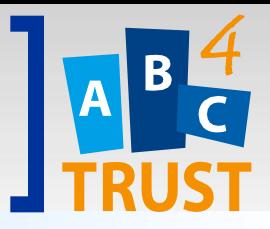

- Setup
	- 1. Define credential specification and policies
	- 2. Setup system parameters
	- 3. Setup issuer parameters
	- *4. Setup inspector / revocation authority parameters*
	- 5. Distribute public parameters
- Runtime
	- Call the ABC Engine interfaces (REST or Java)
	- Keep track of sessions

# **Demo Application Flow**

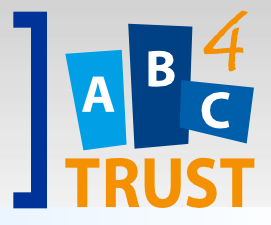

- Hotel booking
	- **User gets credentials**
	- User books a hotel room
	- **User does not show up**
	- Hotel asks inspector for gets credit card number
	- **Inspector reveals credit card number**
	- Hotel collects payment
- Age verification
	- User proves that he is over a certain age

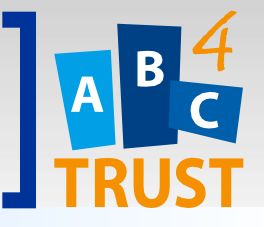

# **HOTEL BOOKING** Demo

2015-01-20 Michael Østergaard, Miracle A/S

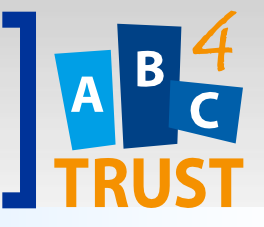

## **ISSUER** Hotel Booking

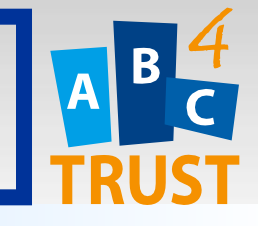

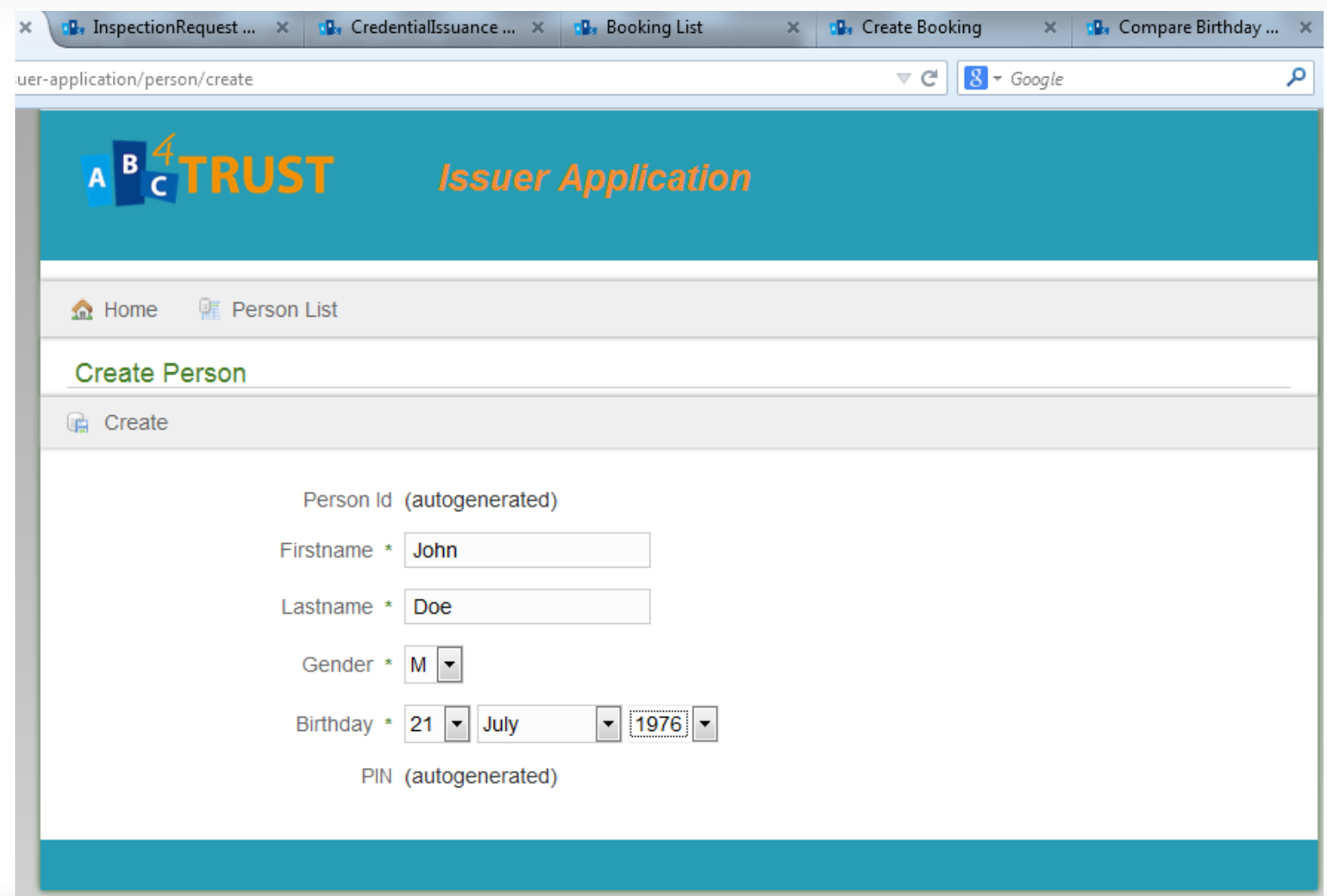

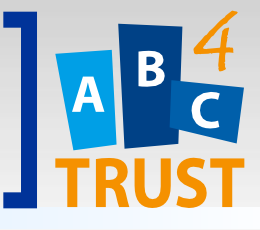

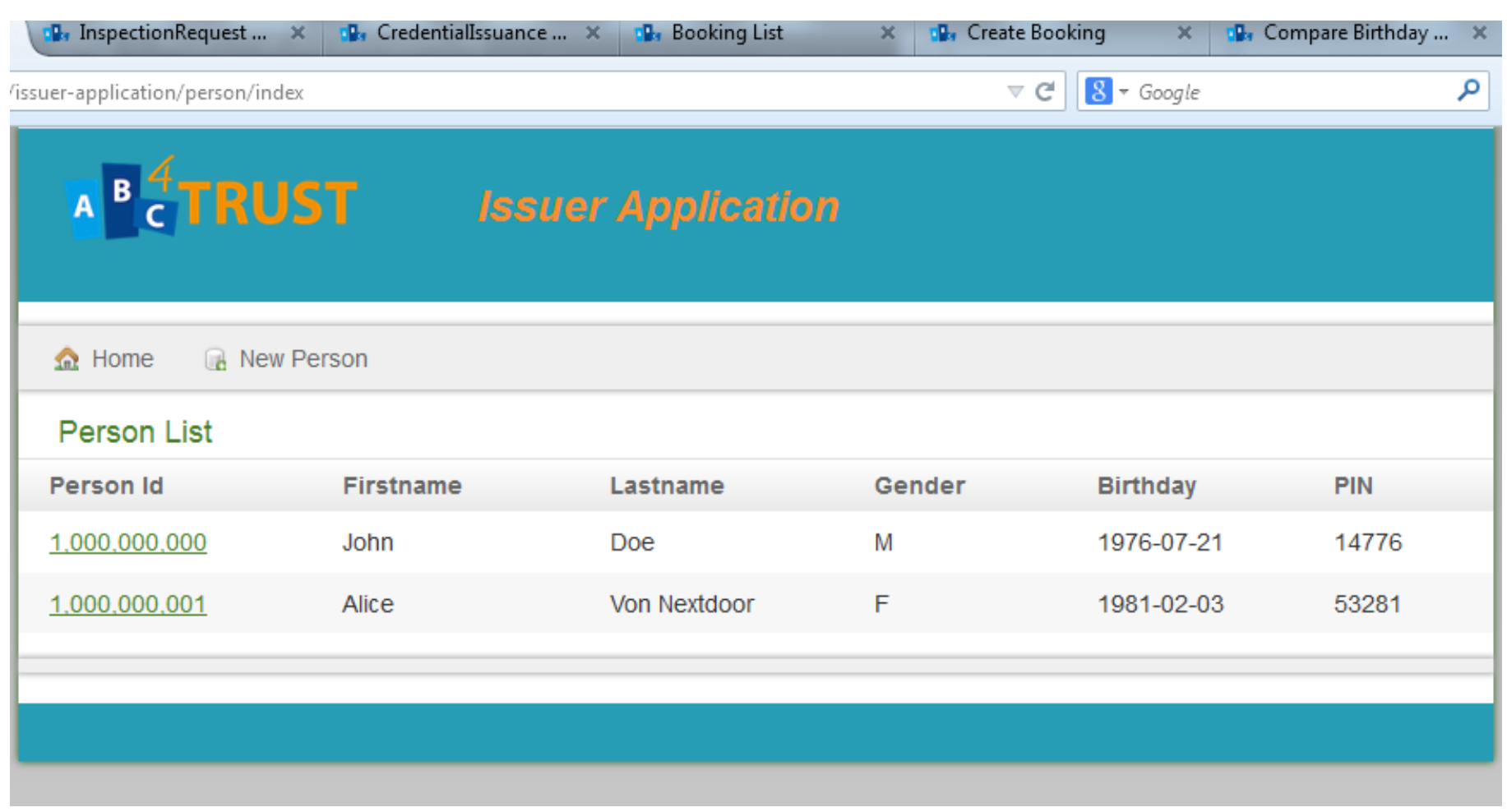

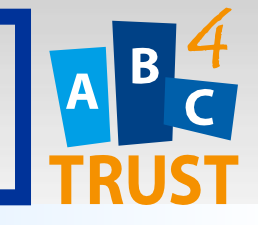

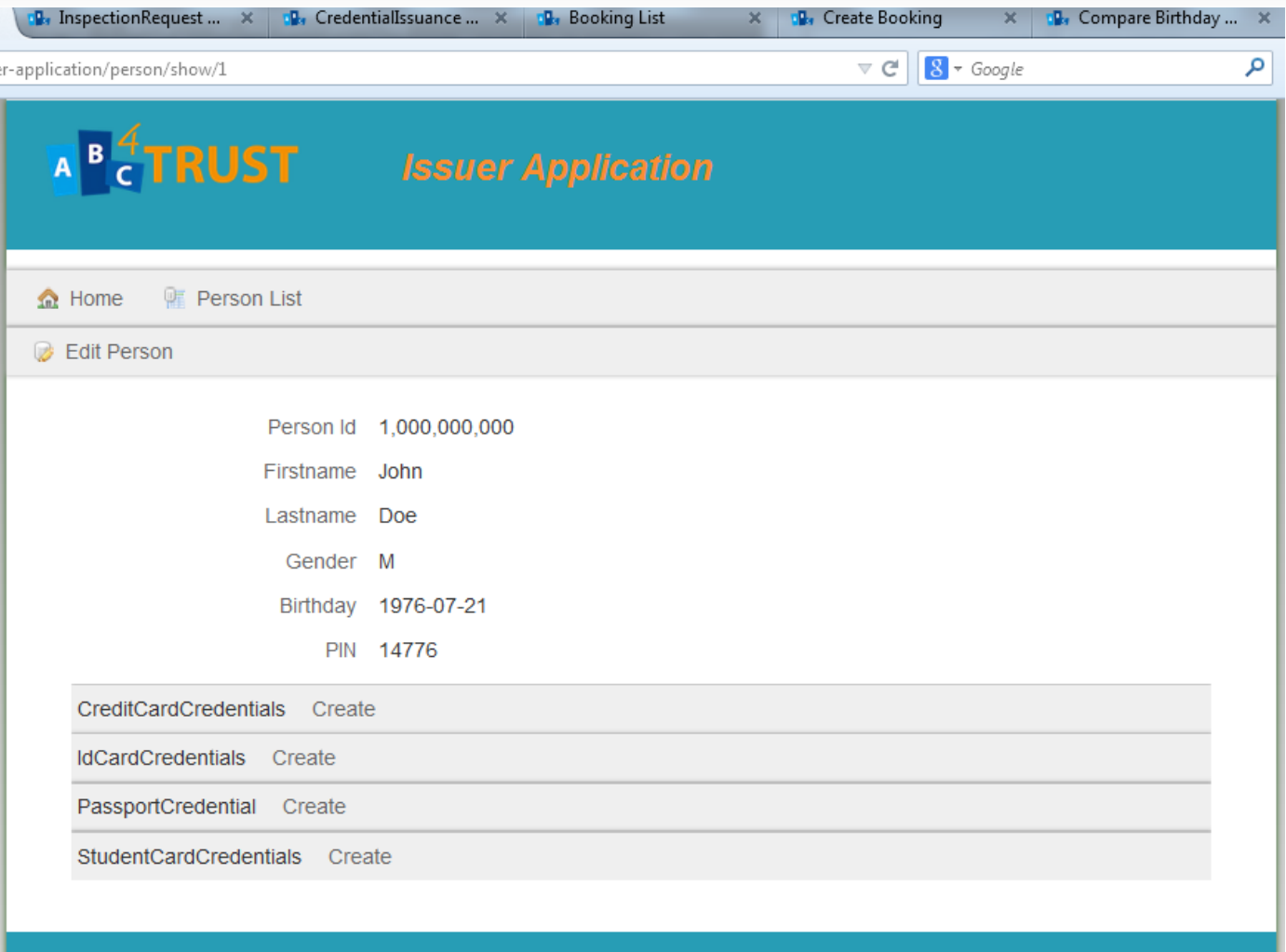

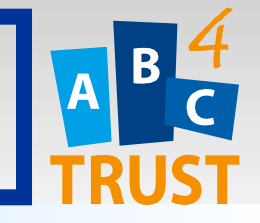

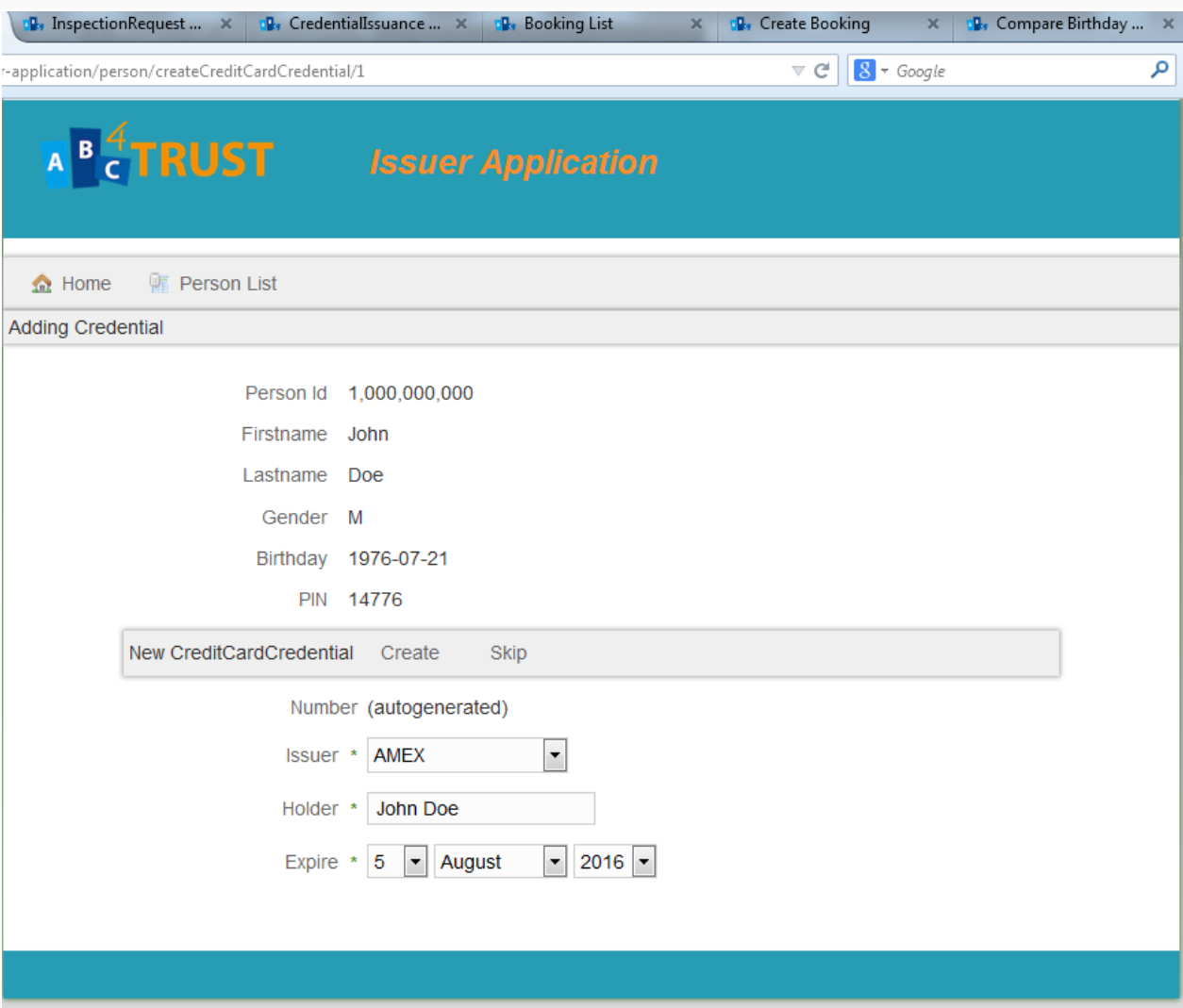

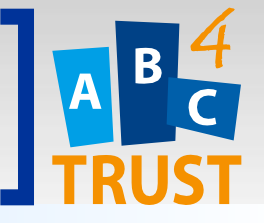

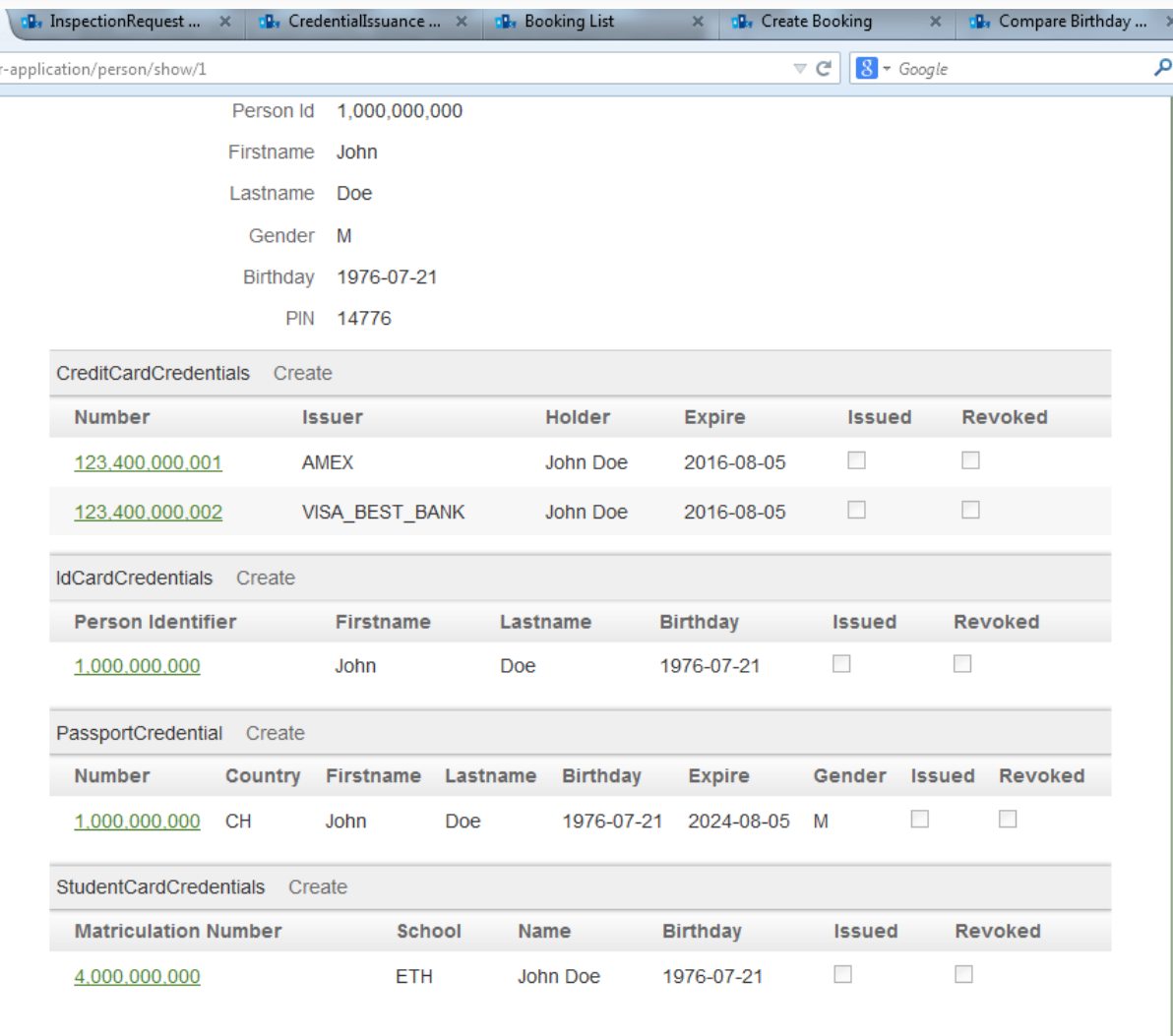

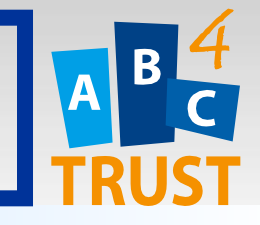

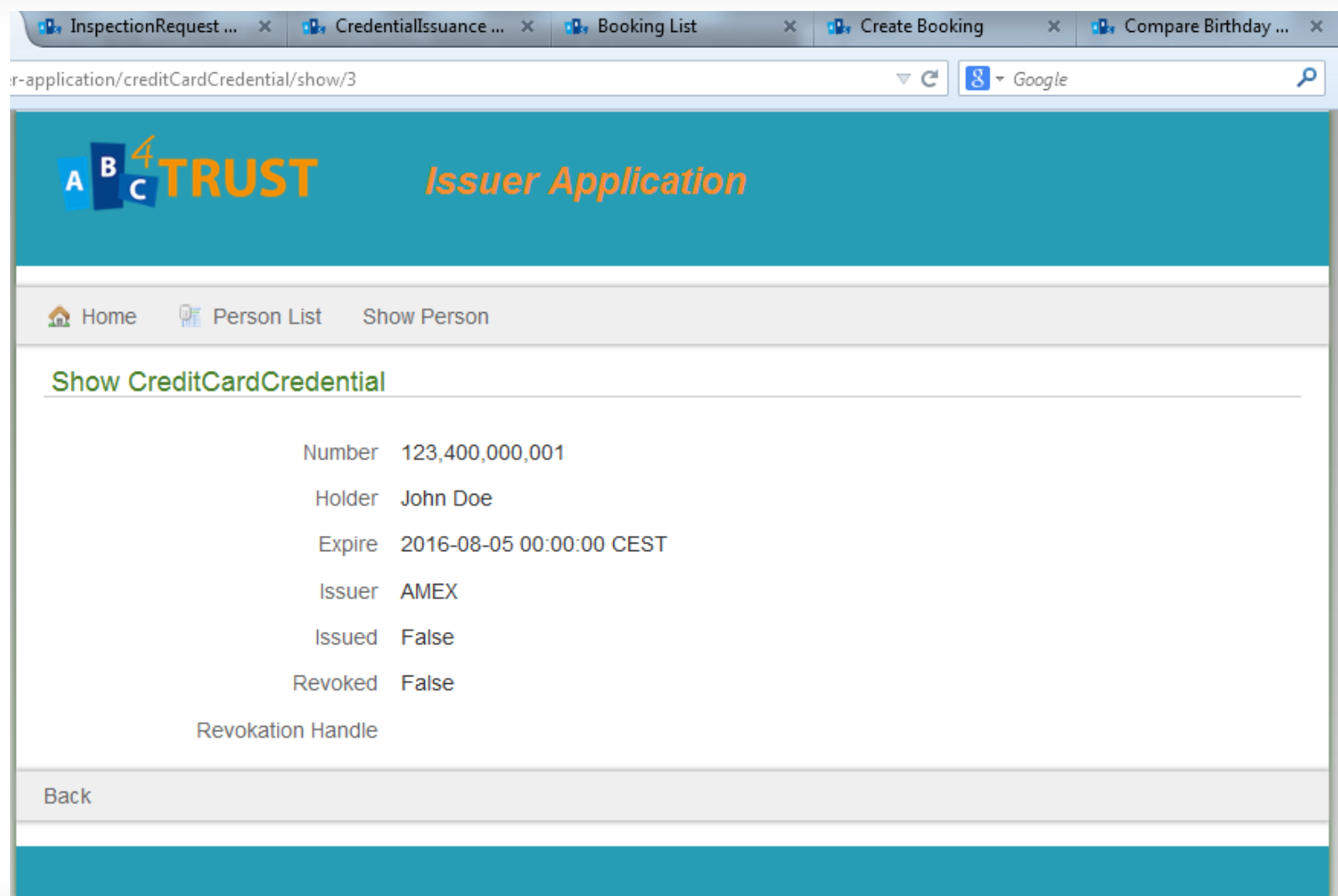

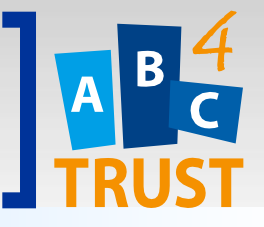

# **USER @ ISSUER** Hotel Booking

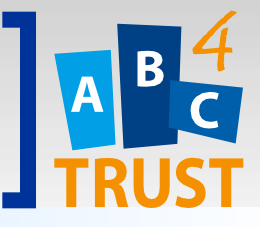

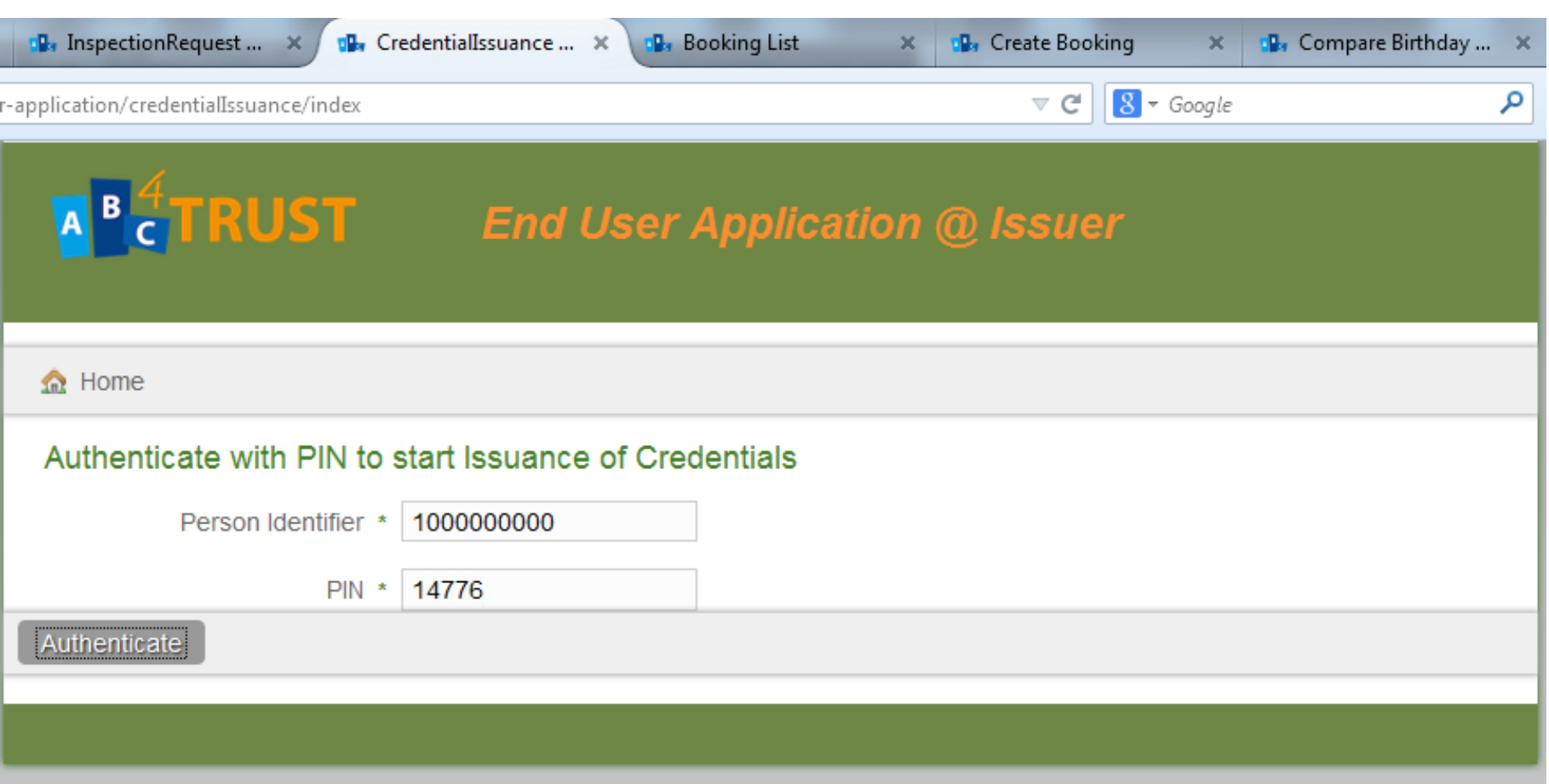

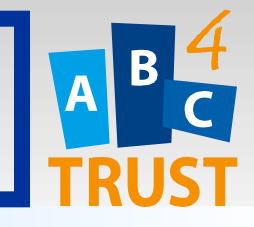

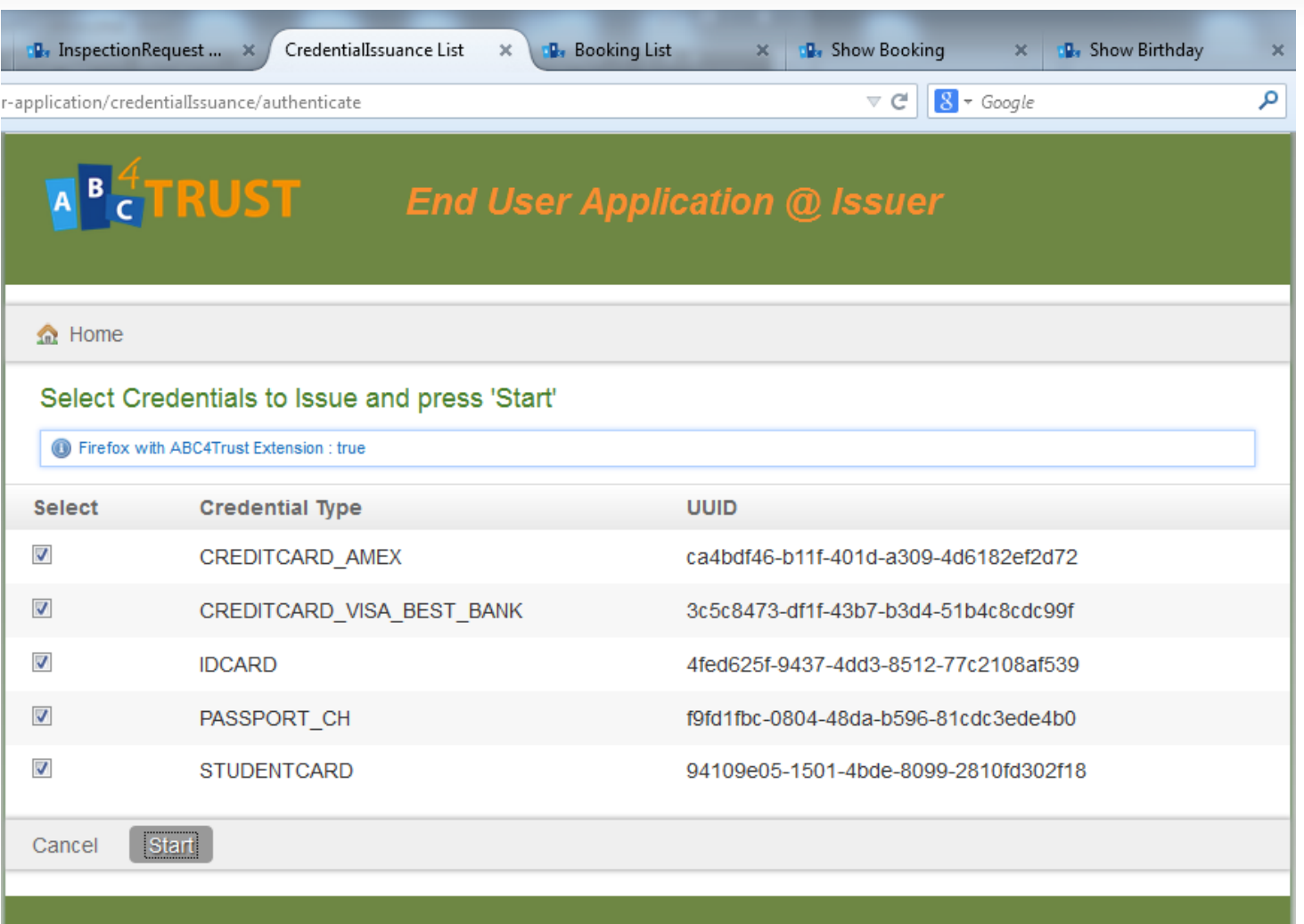

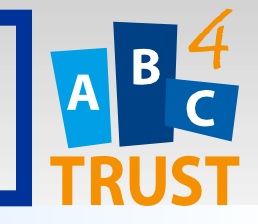

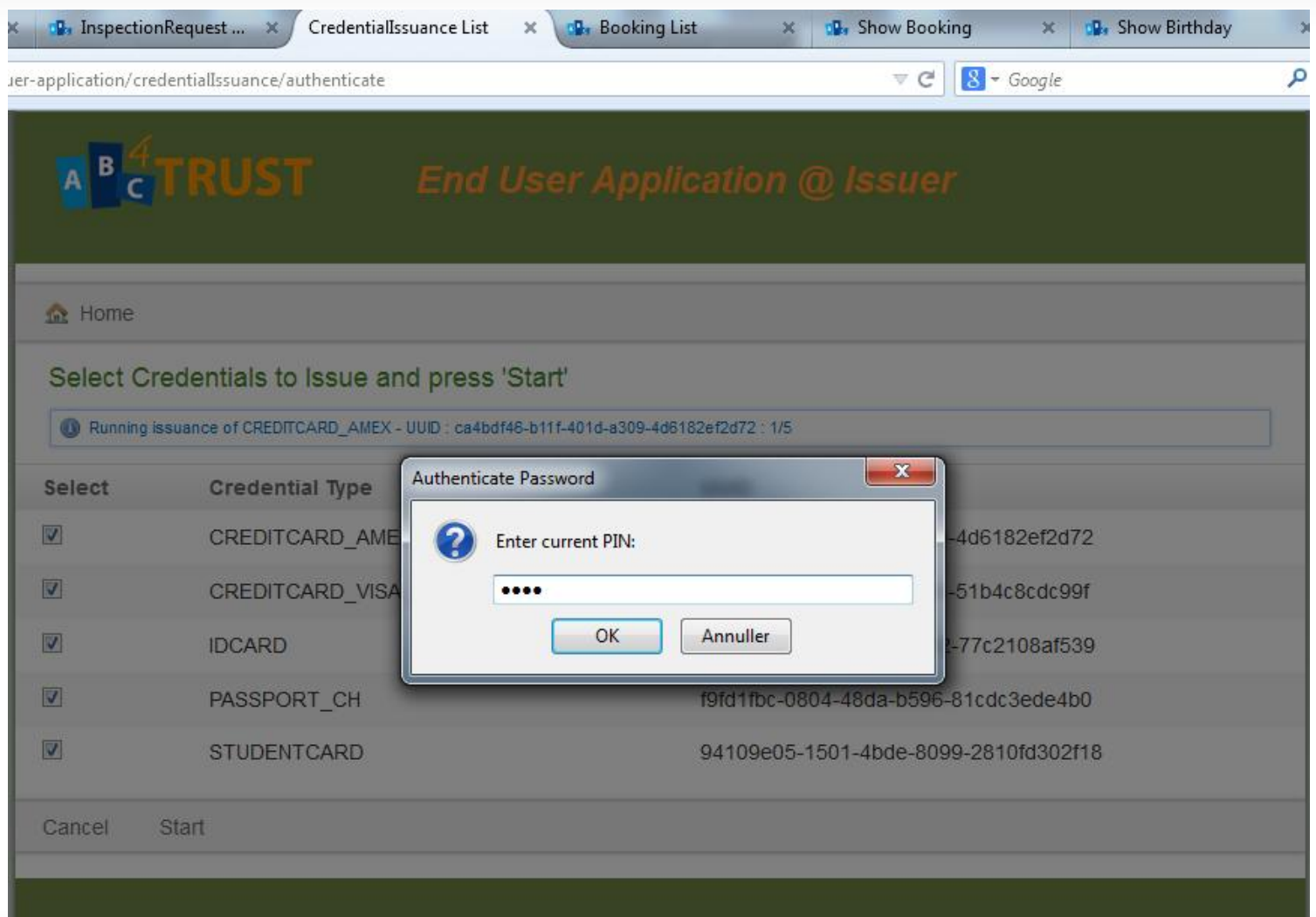

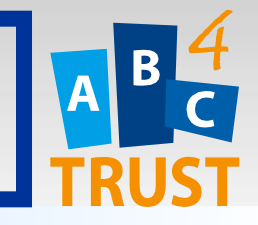

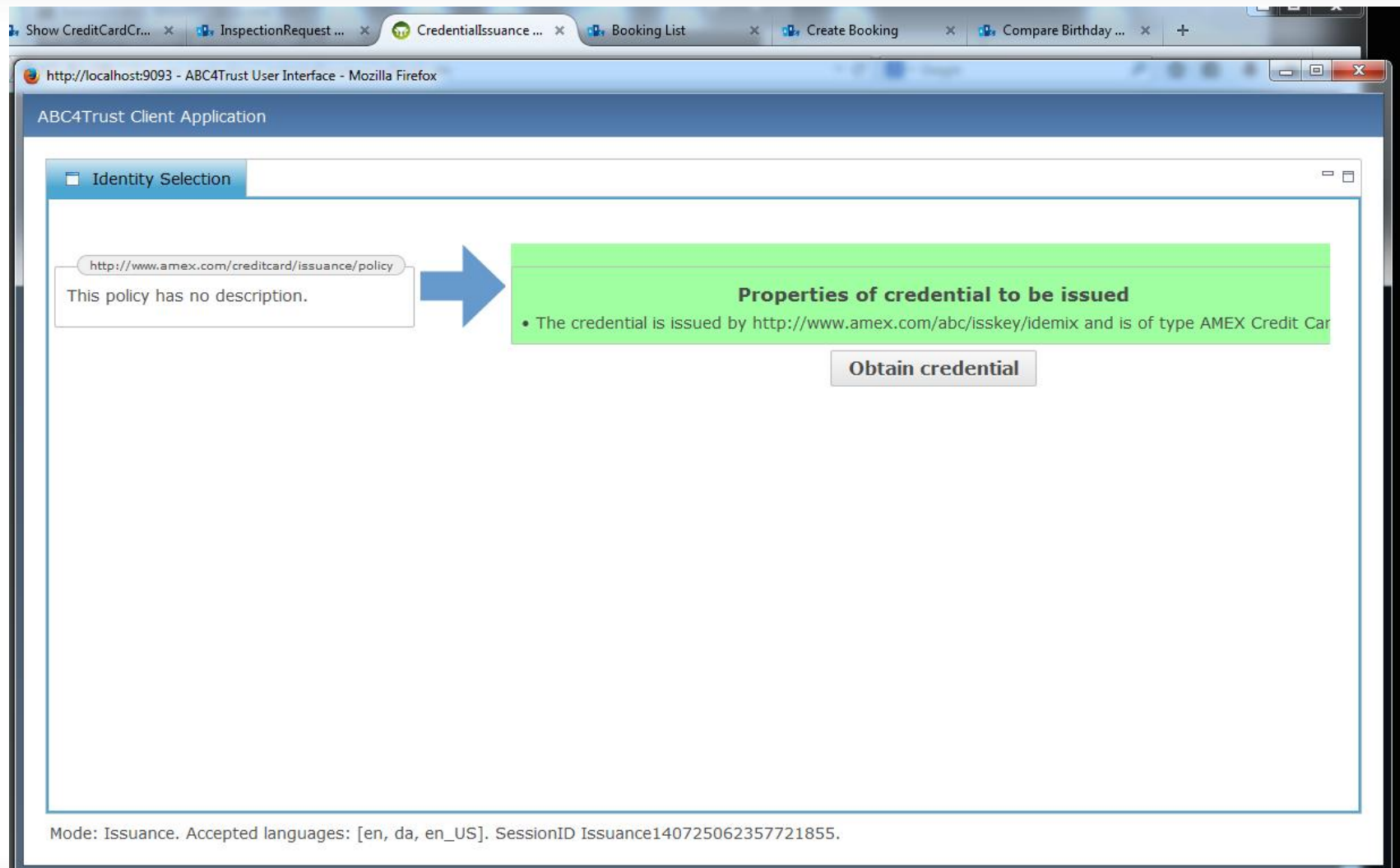

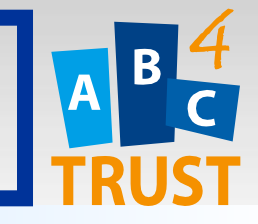

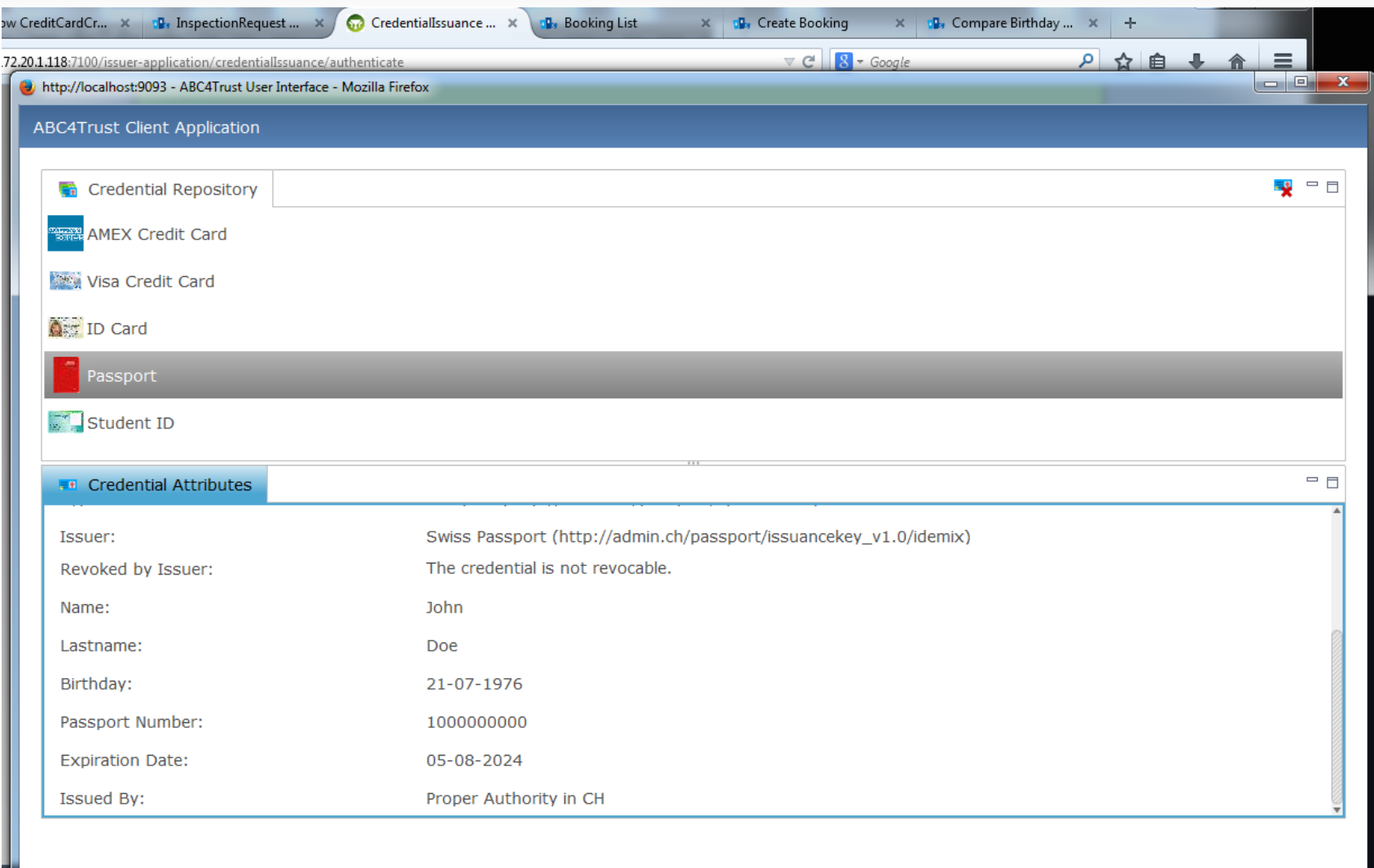

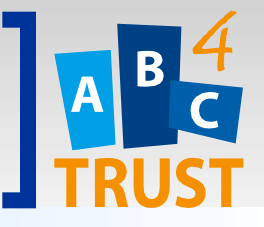

# **USER @ VERIFIER** Hotel Booking

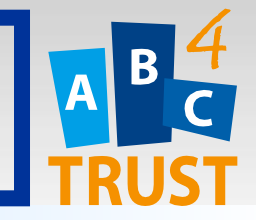

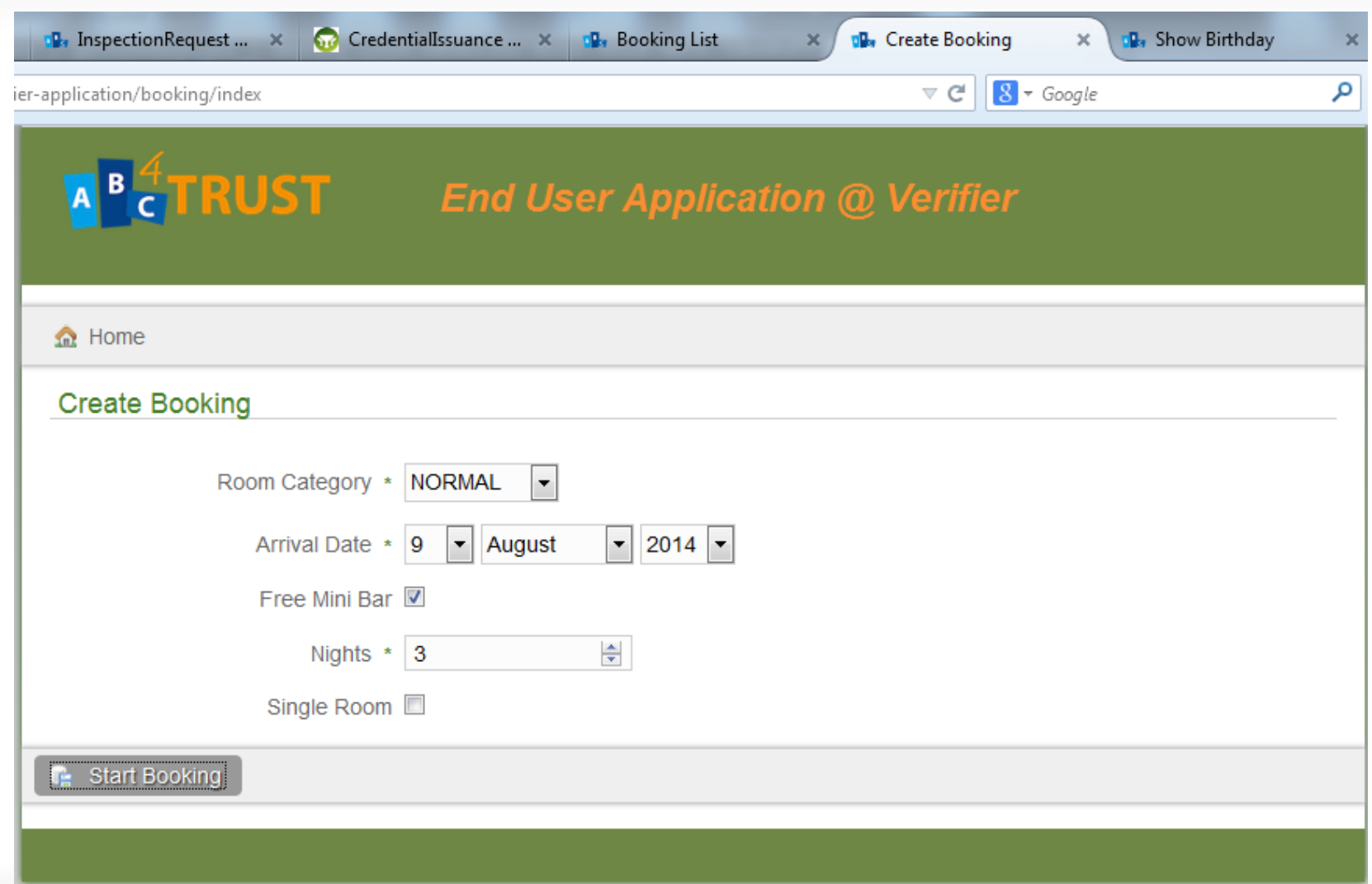

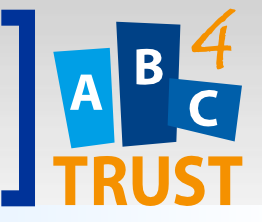

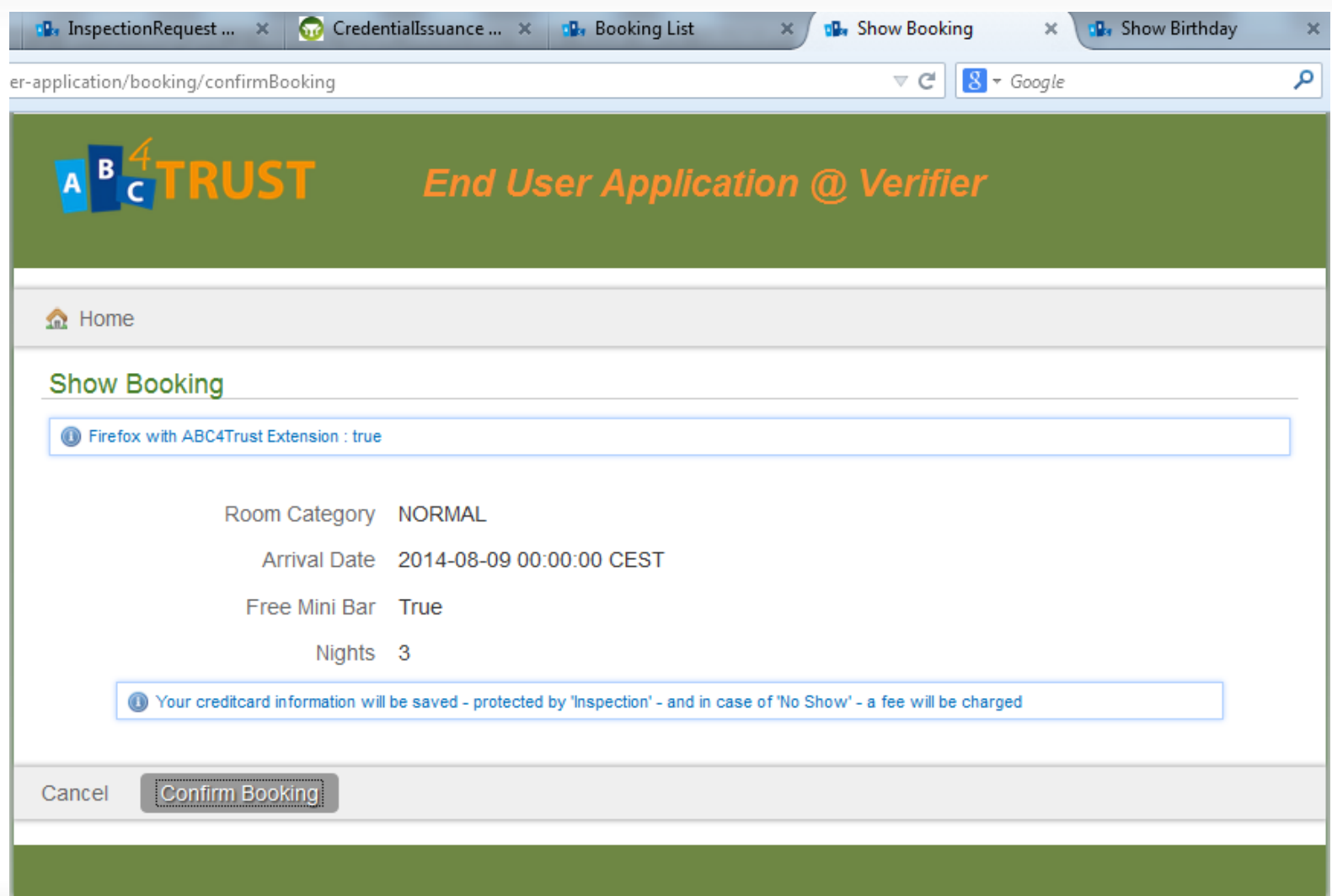

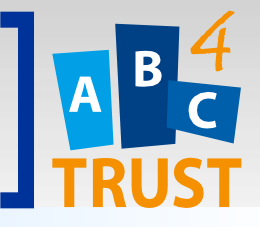

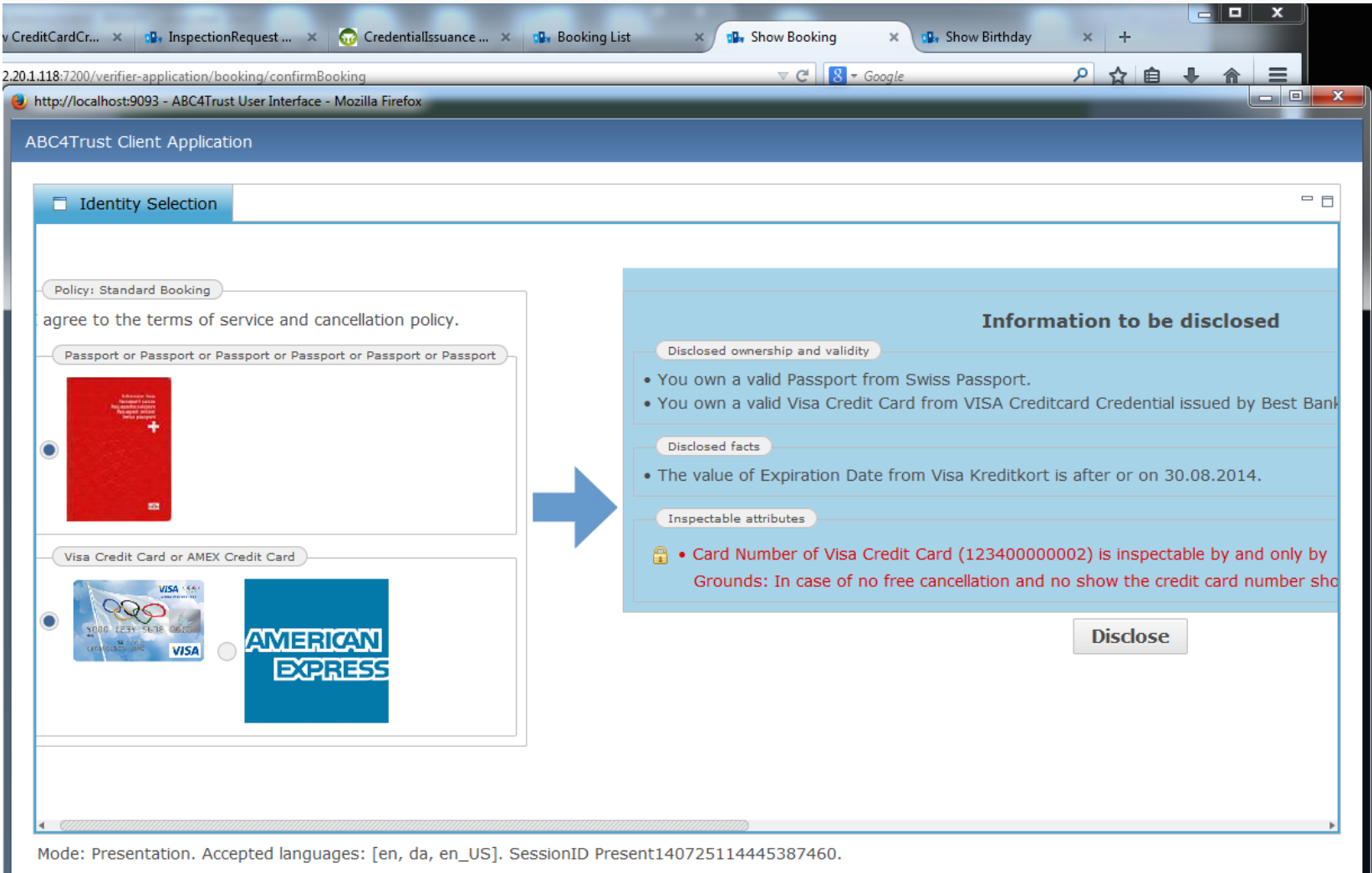

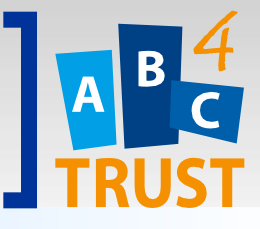

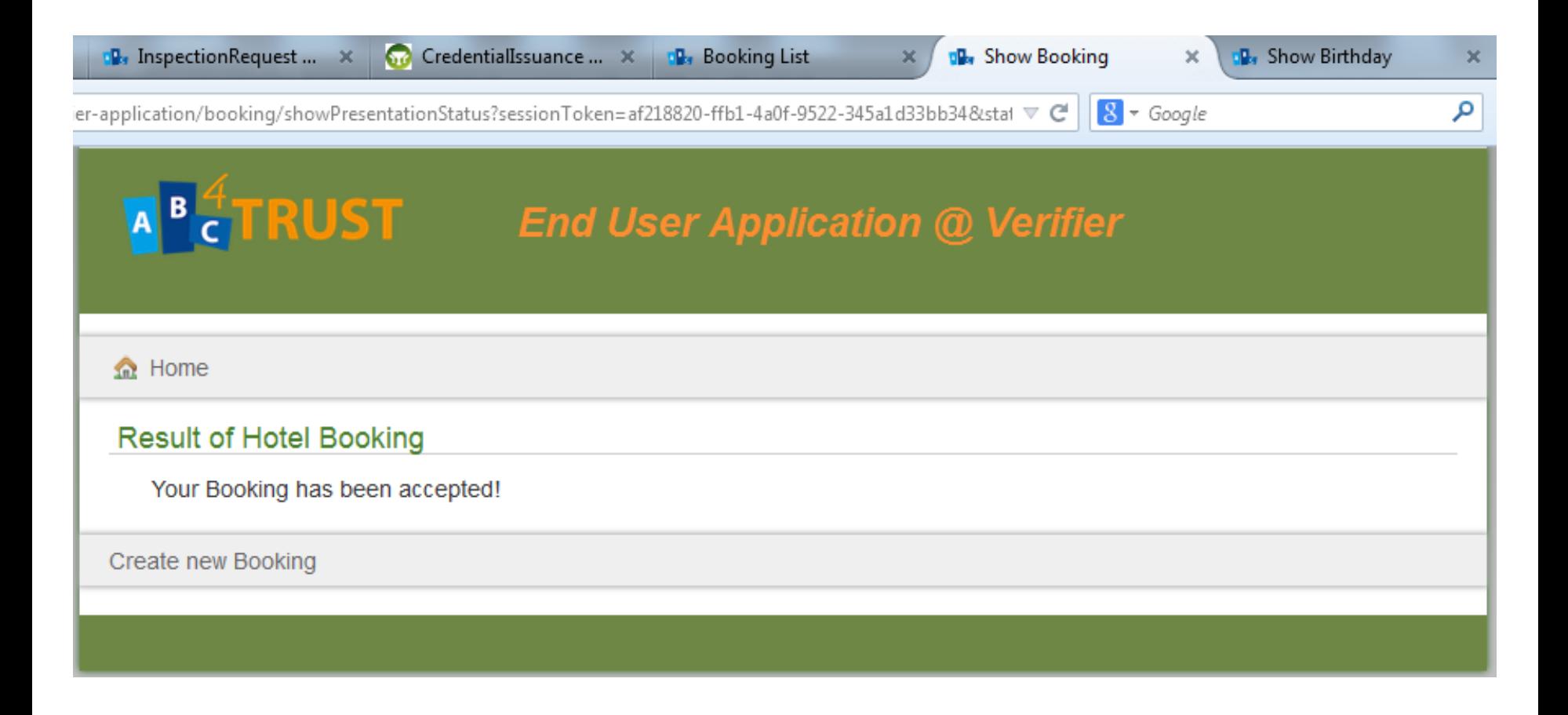

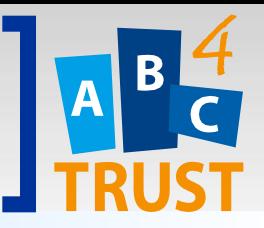

# Hotel Booking

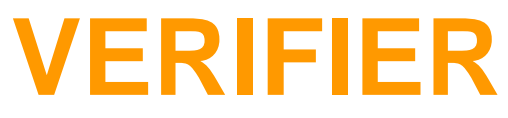

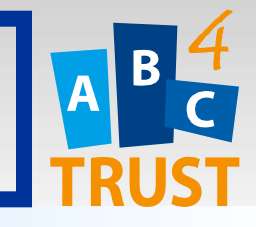

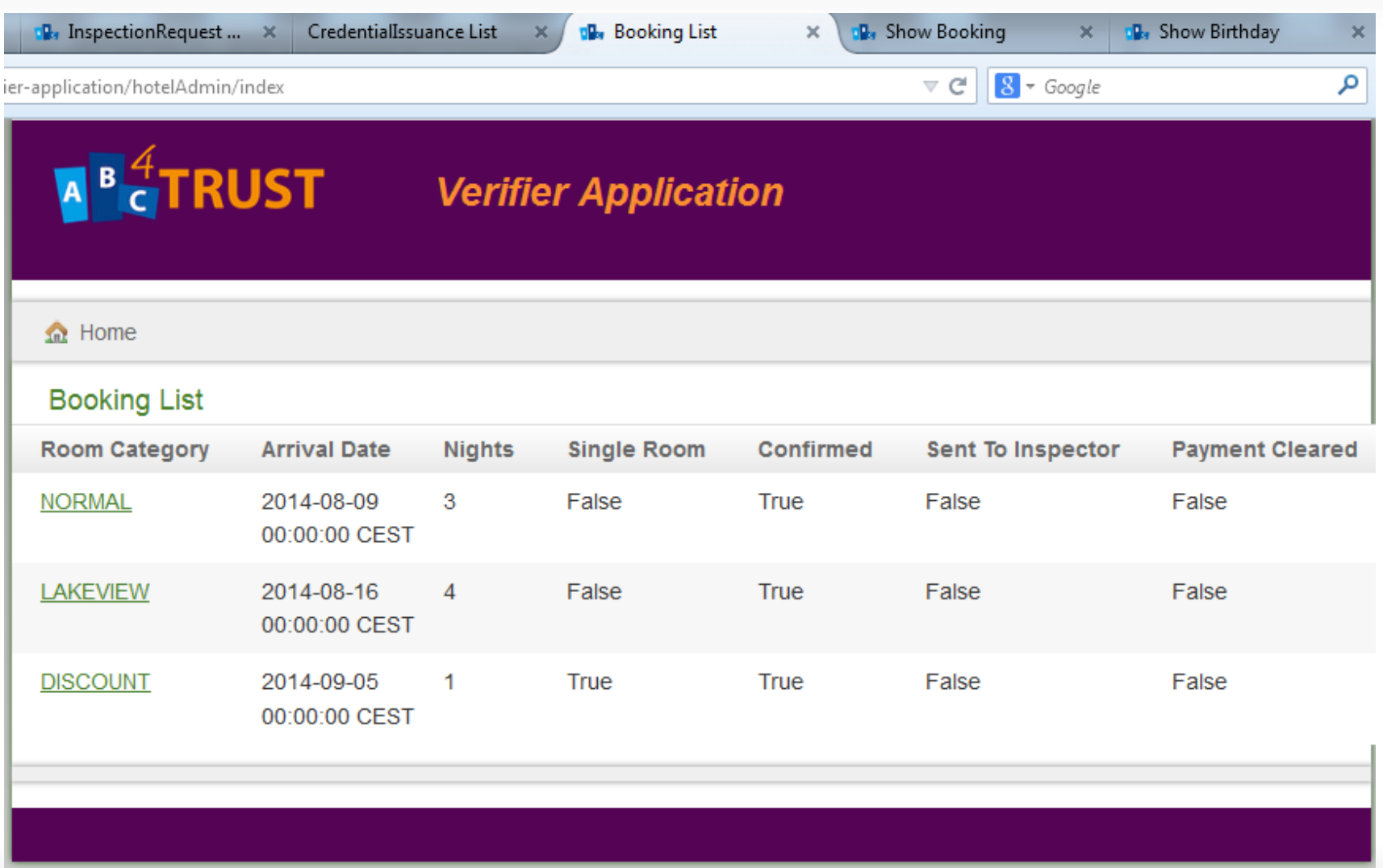

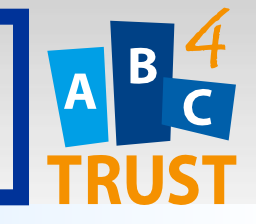

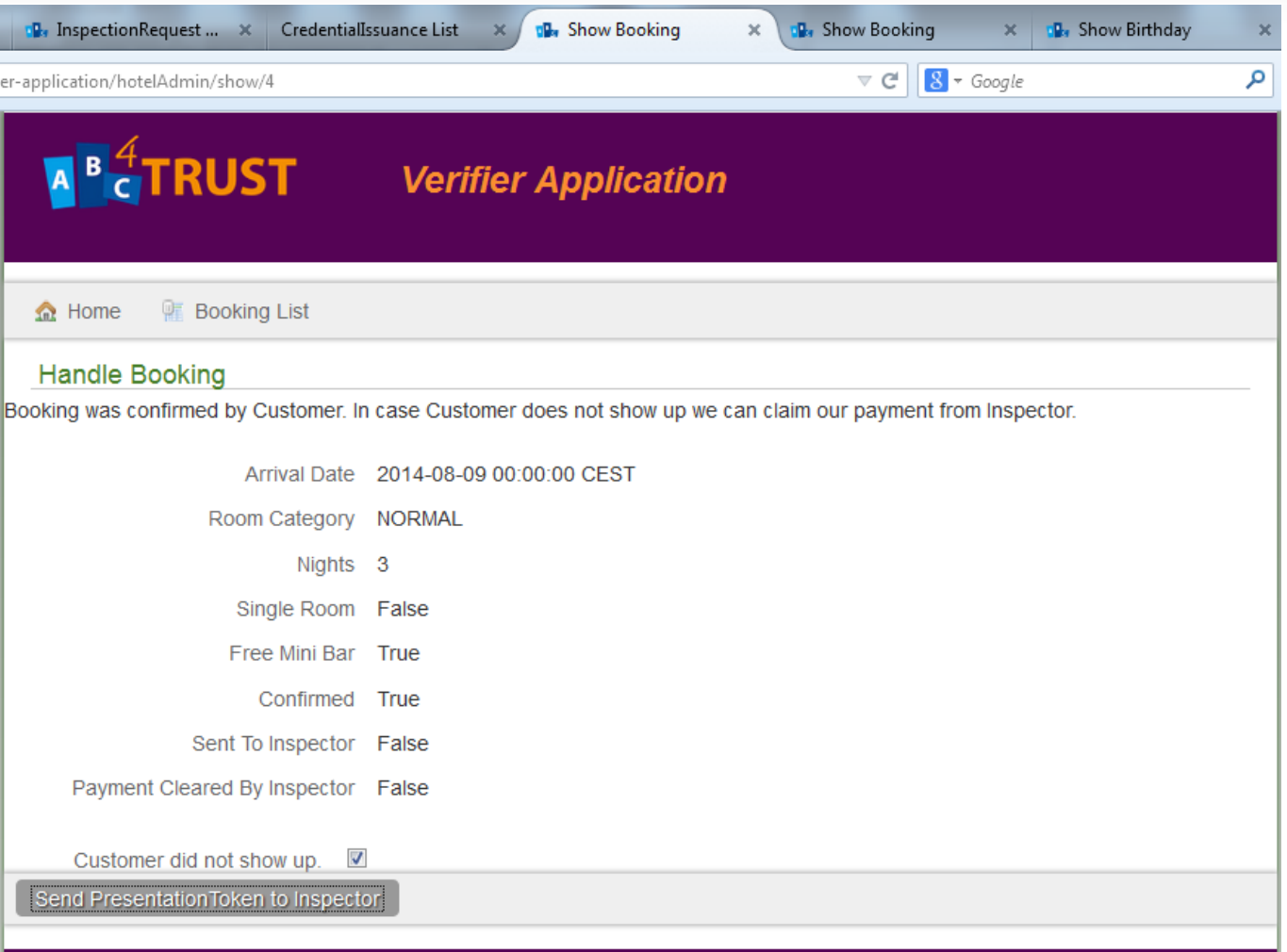

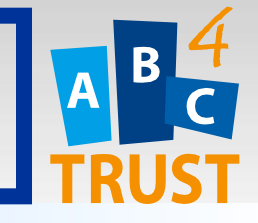

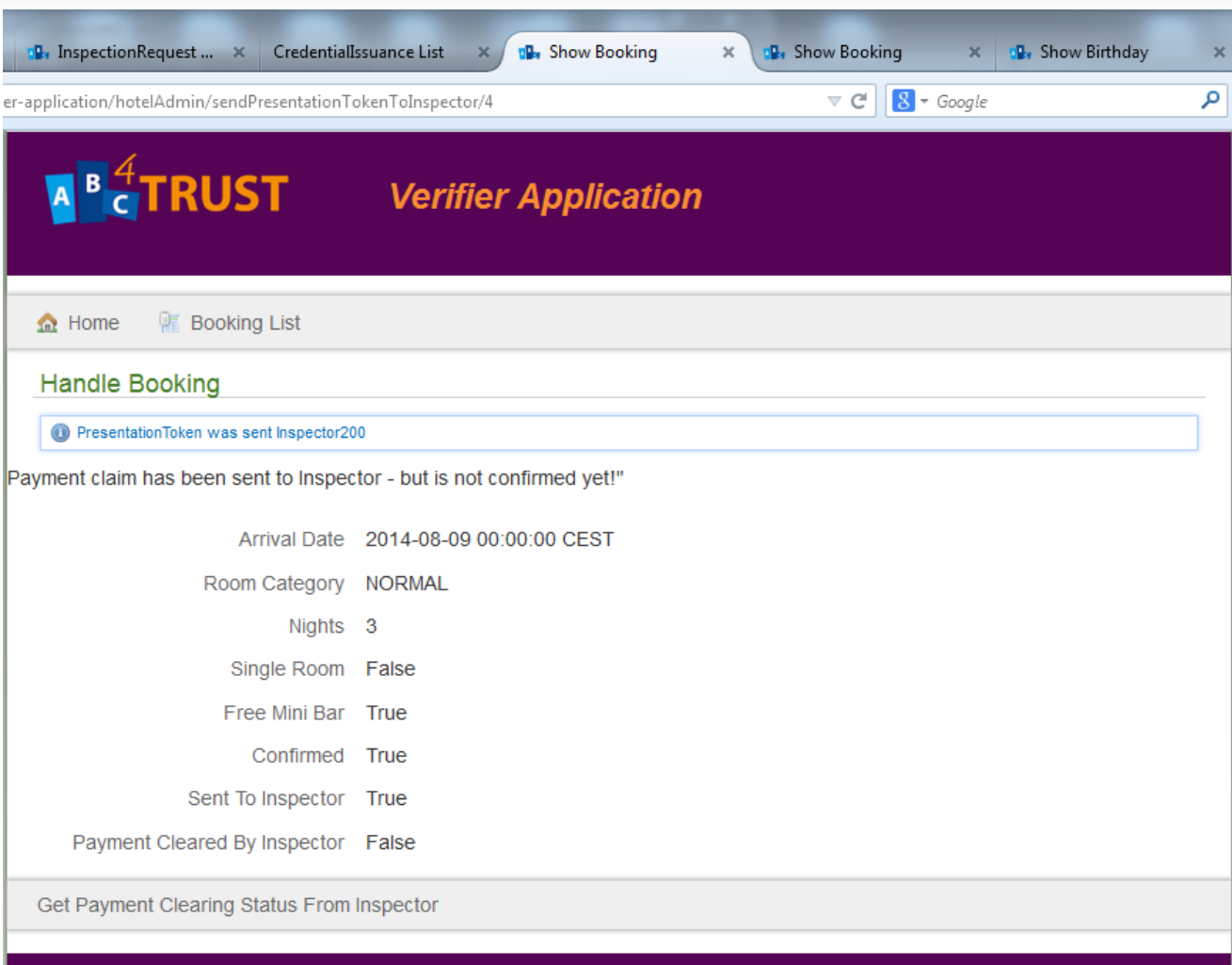

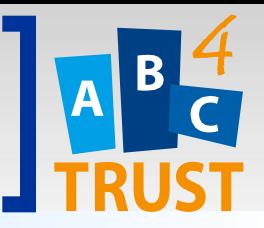

# **INSPECTOR** Hotel Booking

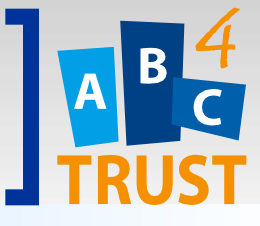

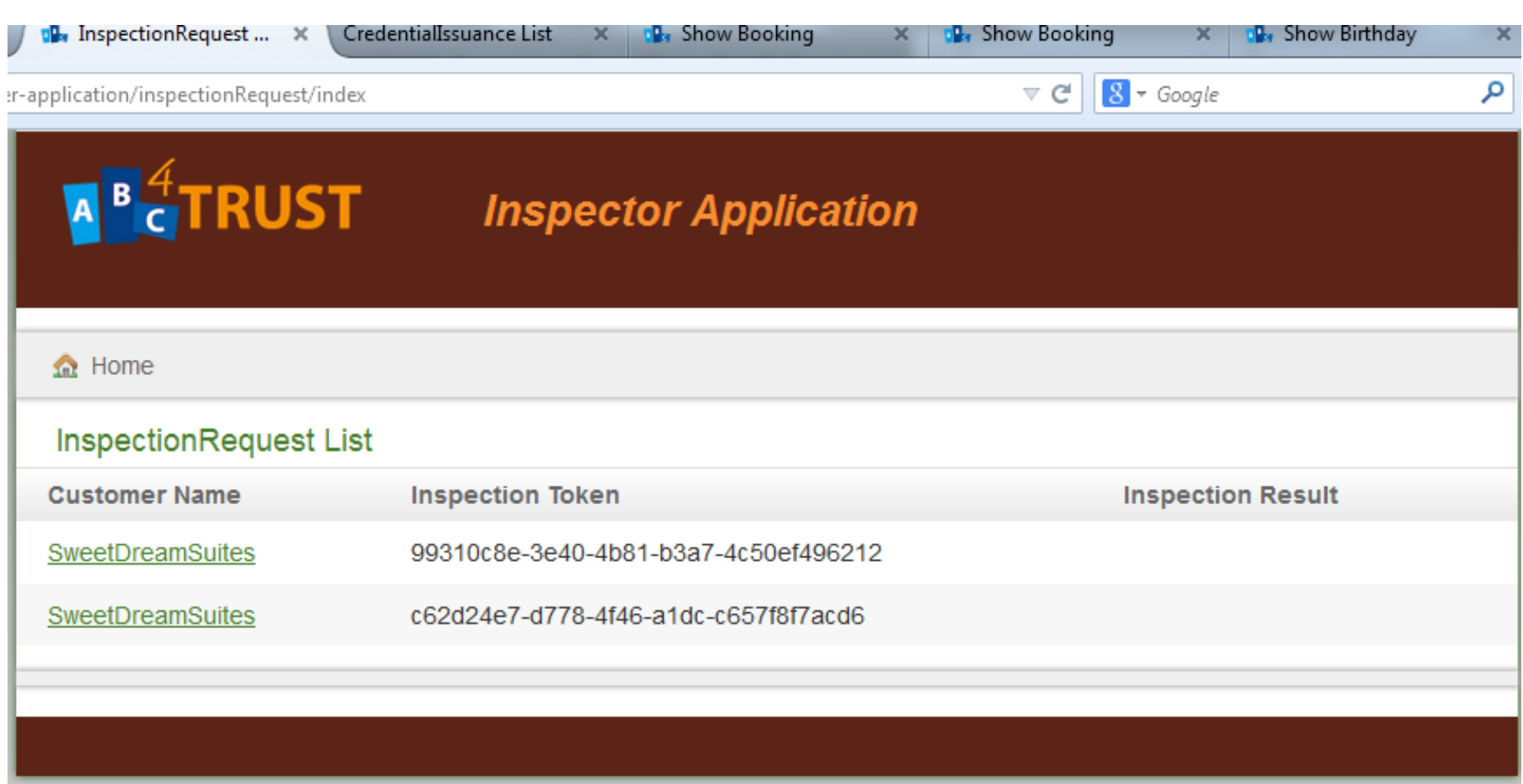

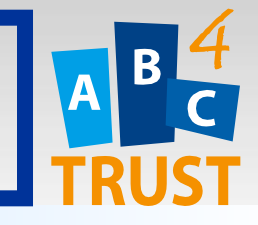

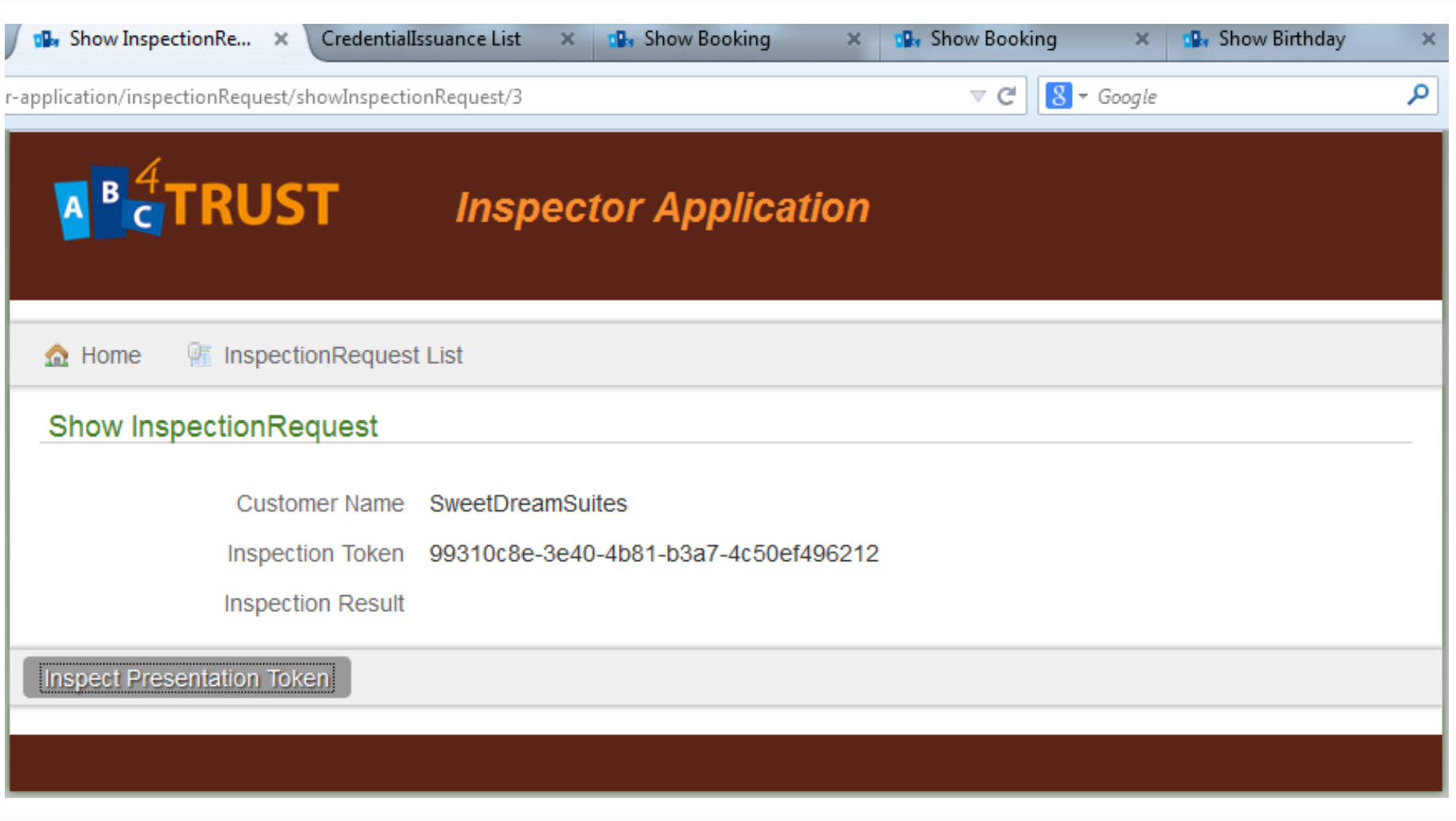

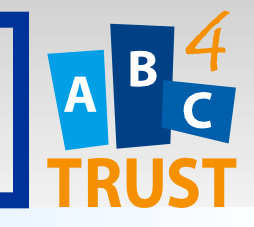

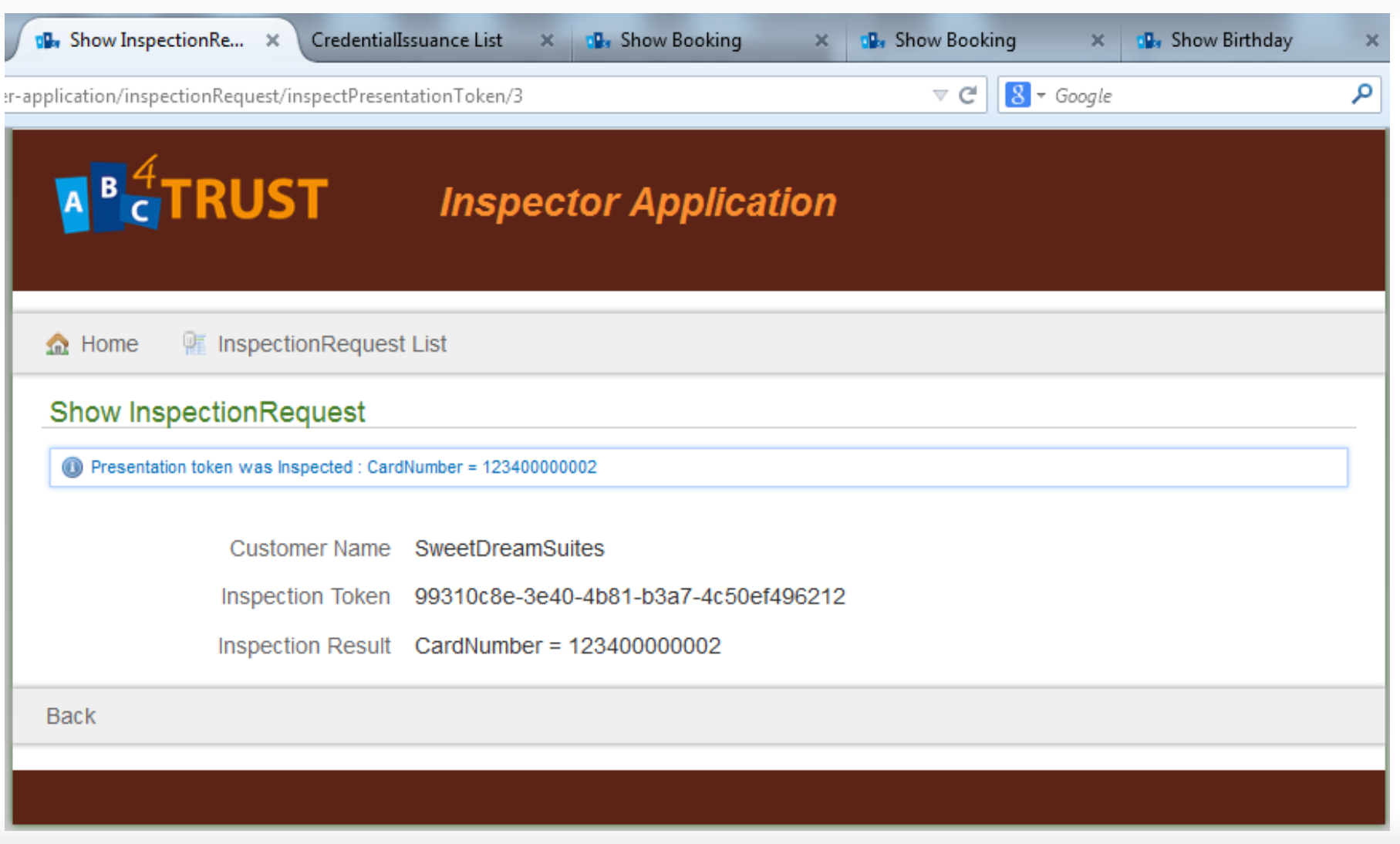

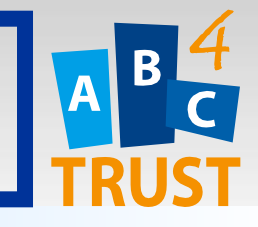

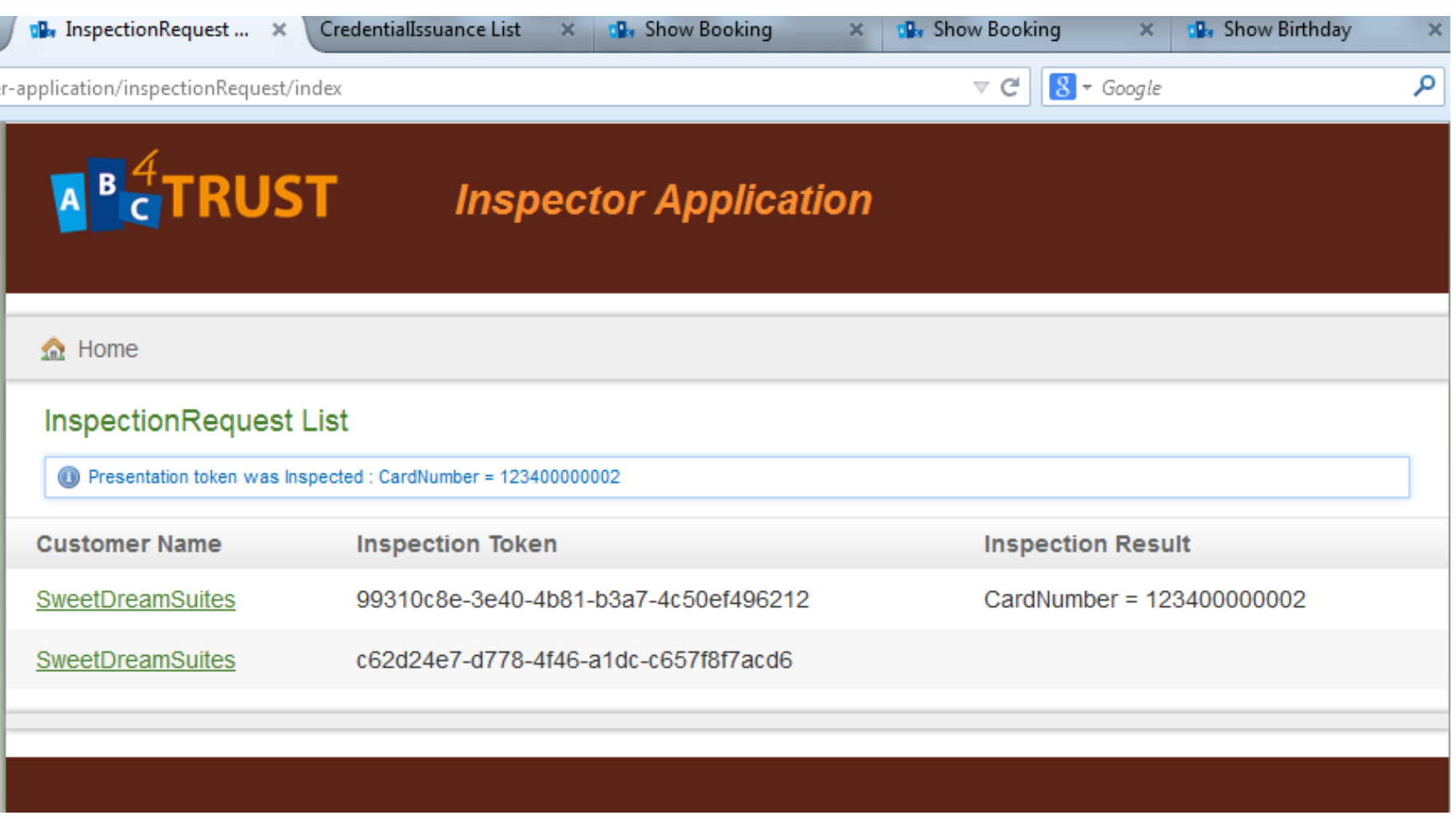

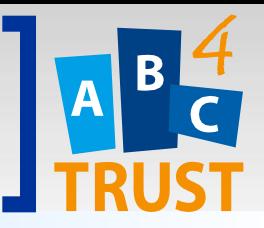

# Hotel Booking

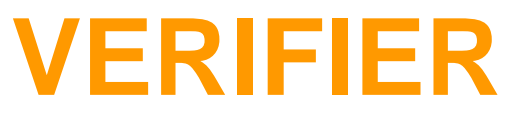

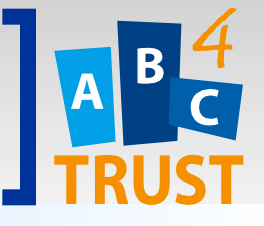

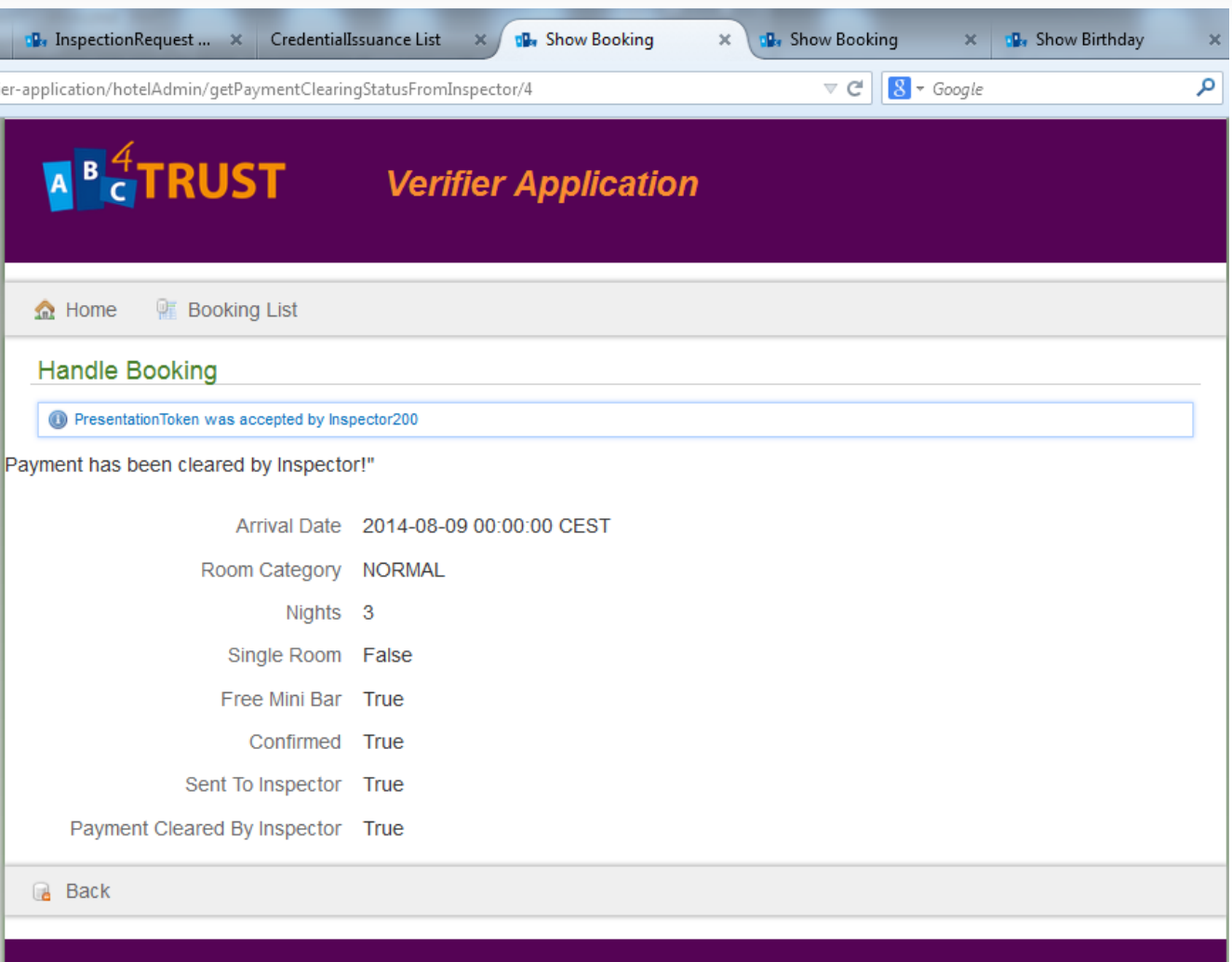

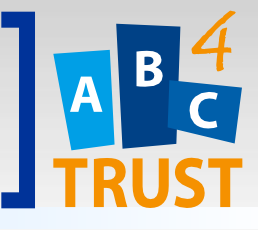

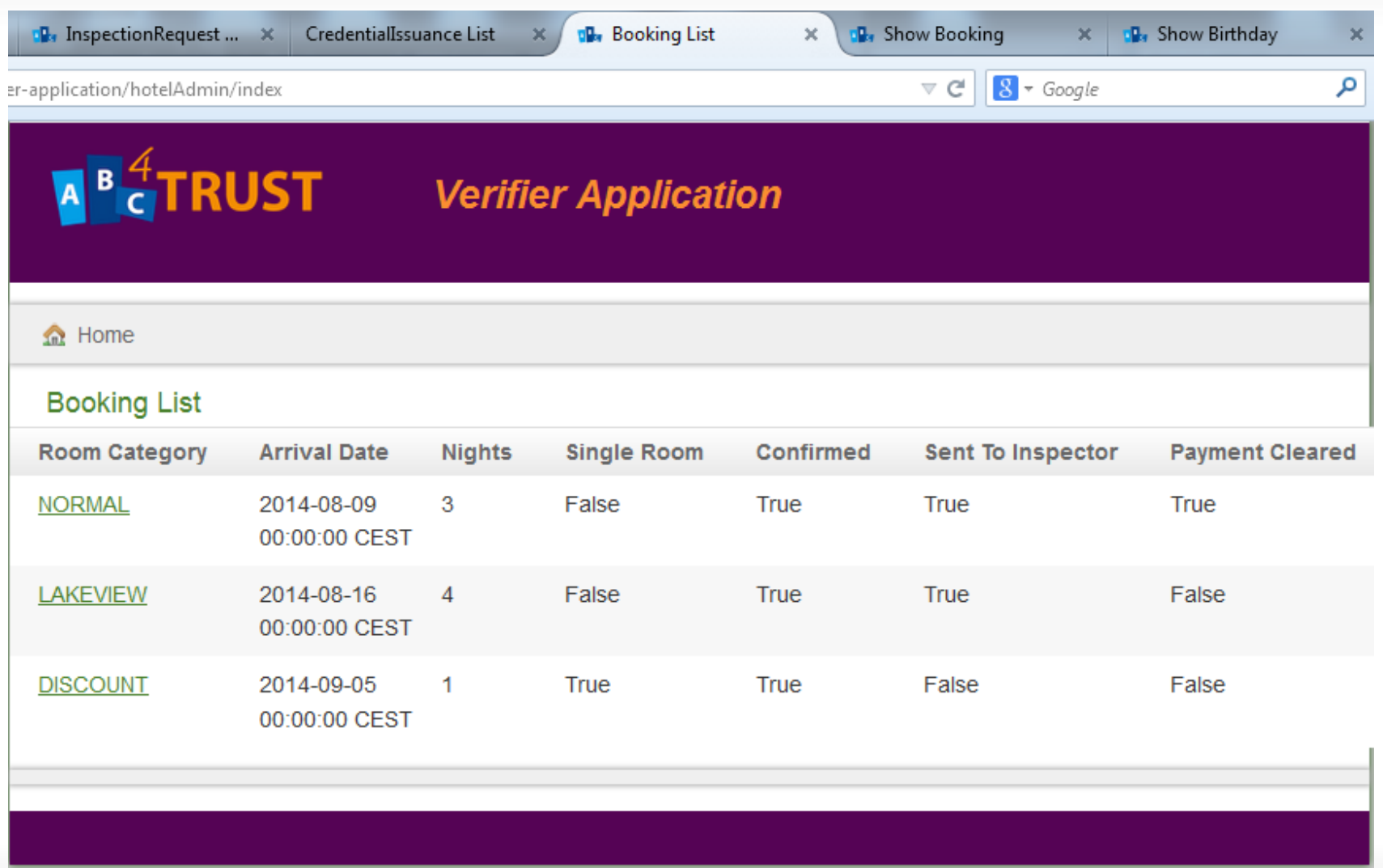

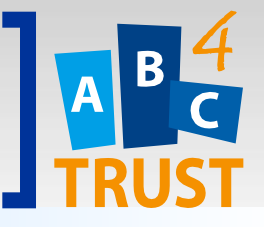

# **AGE VERIFICATION** Demo

2015-01-20 Michael Østergaard, Miracle A/S

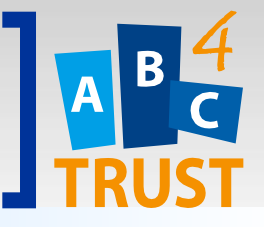

# **USER @ VERIFIER** Age Verification

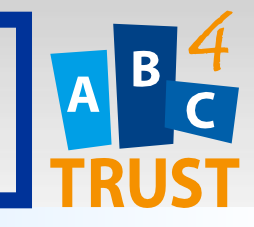

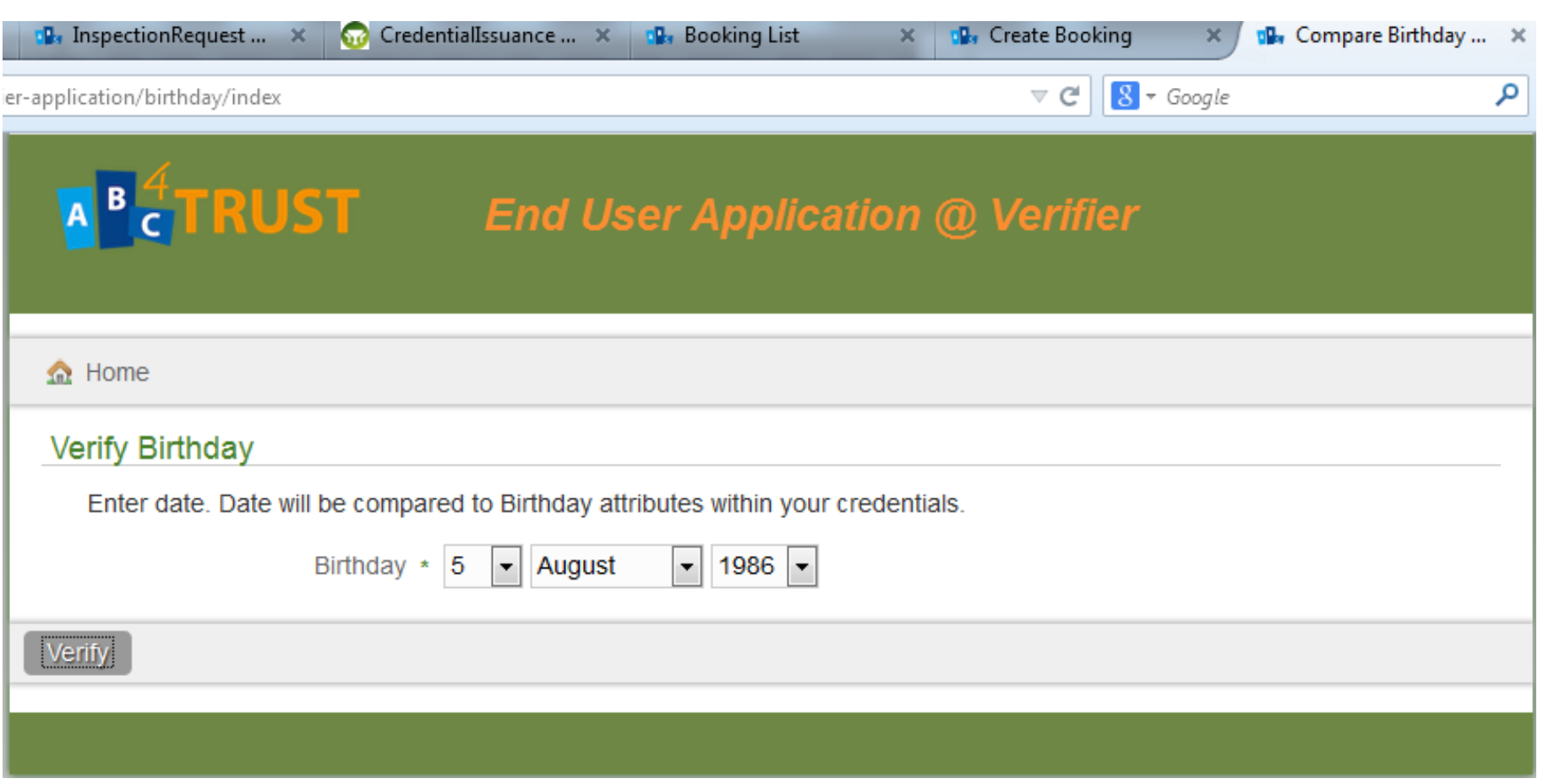

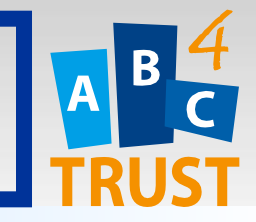

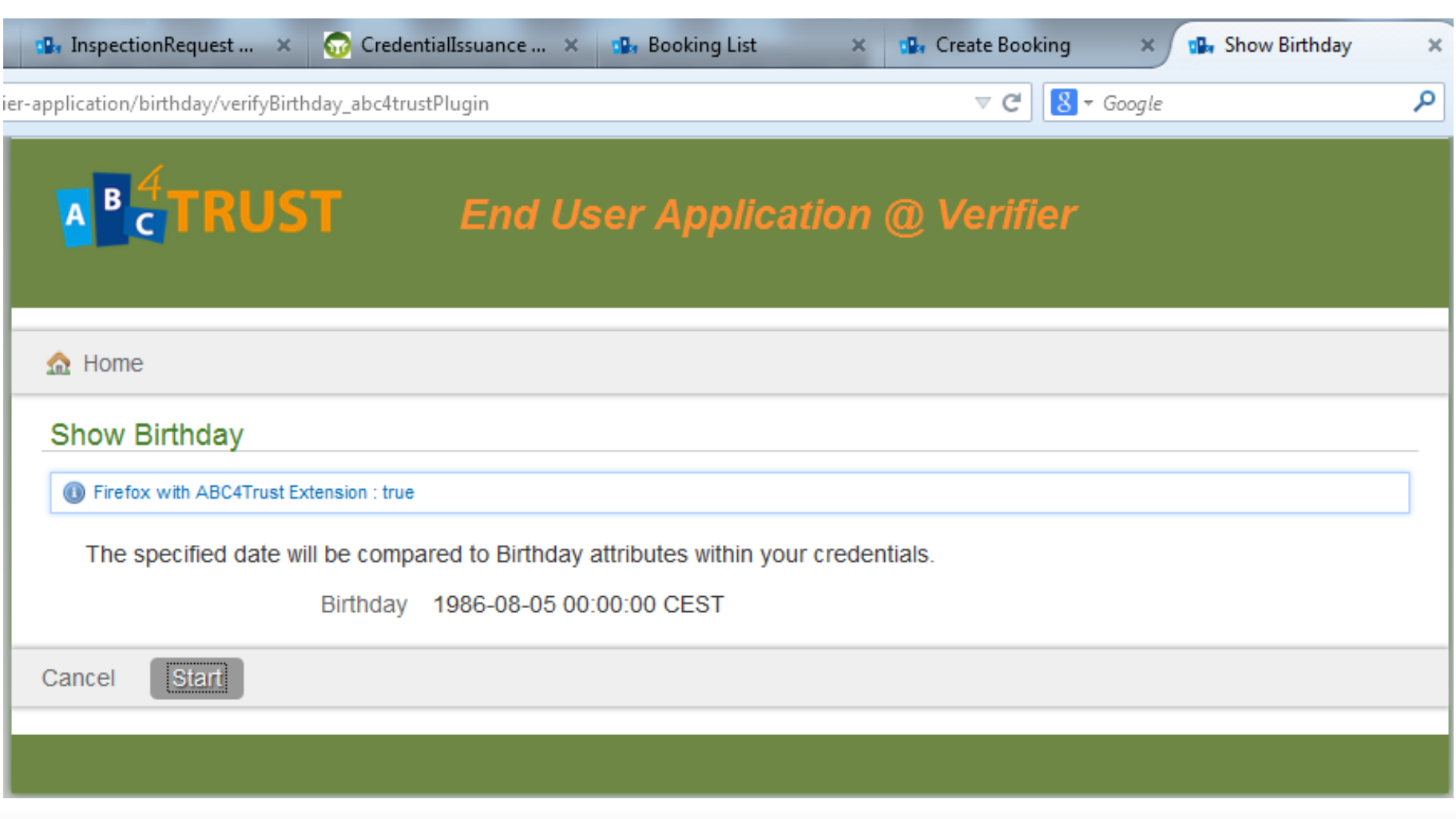

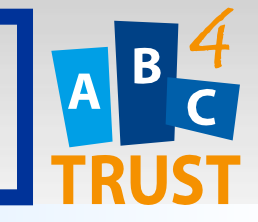

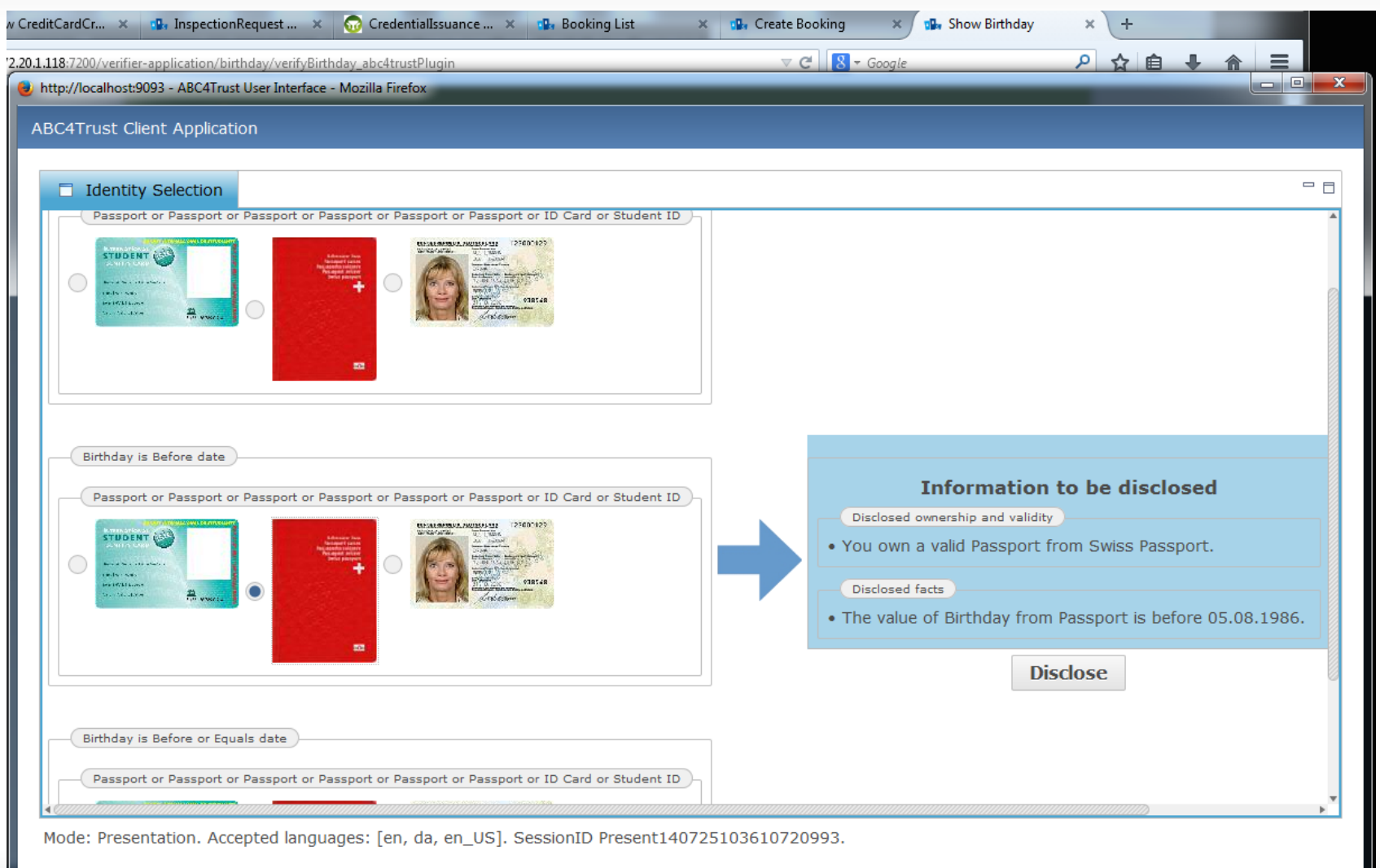

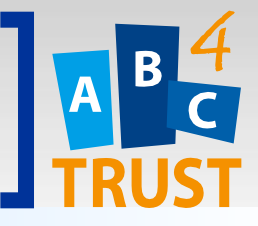

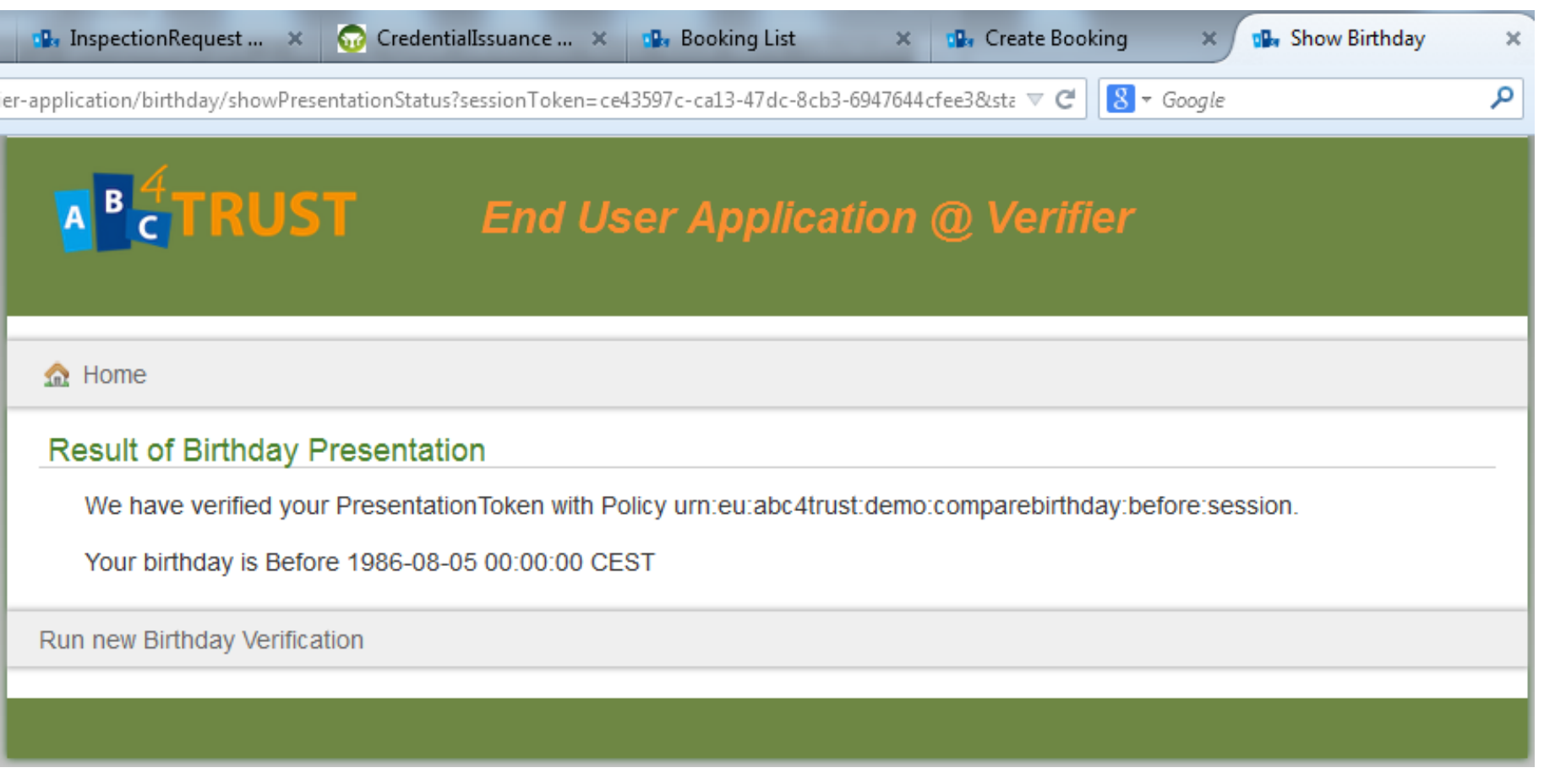

## **More Information**

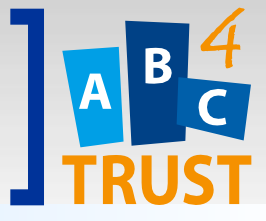

- My contact information
	- Michael Østergaard
	- [mop@miracle.dk](mailto:mop@miracle.dk)
- ABC4Trust website
	- [www.abc4trust.eu](http://www.abc4trust.eu/)